# **Data Mining**

# **Locality Sensitive Hashing**

## **Johannes Zschache Wintersemester 2019**

**Abteilung Datenbanken, Universität Leipzig http://dbs.uni-leipzig.de**

Data Mining 6-1

# **Übersicht**

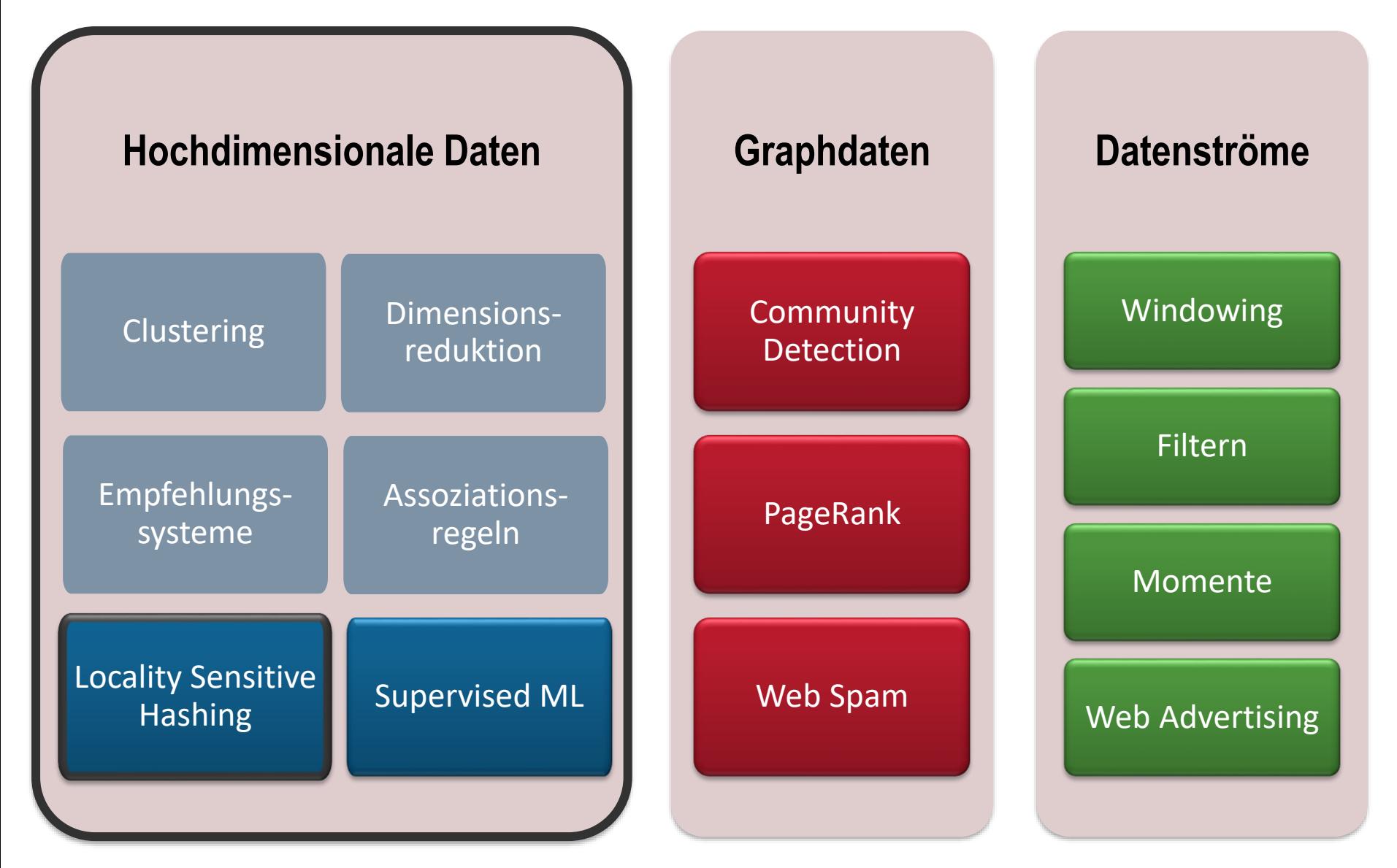

## **Inhaltsverzeichnis**

- **Einleitung**
- **One-Hot-Kodierung**
- **Min-Hash Signaturen**
- **Locality Sensitive Hashing**
- **Übungen**

Literatur: Kapitel 3 aus "Mining of Massive Datasets": <http://www.mmds.org/>

## **Pinterest Visual Search**

Visually similar results 8

### Finde ähnliche Bilder für einen gegebenen Bildbereich

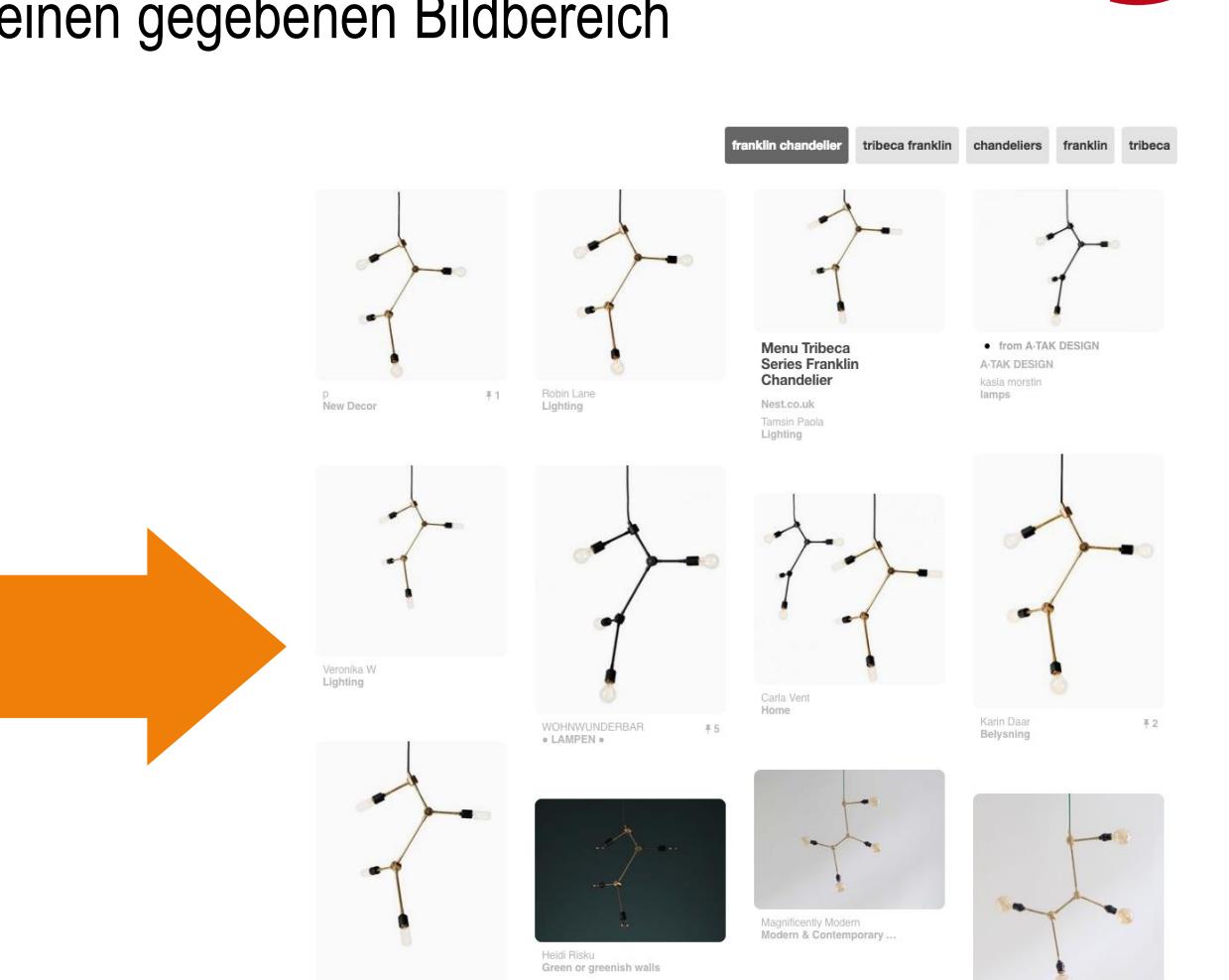

**Tribeca Franklin** 

Chandelier CRologi Clas

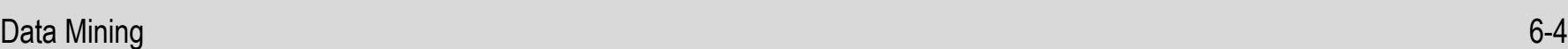

 $#3$ 

Stefan M.P<br>Furniture, Light, Accessor..

## **Funktionsweise**

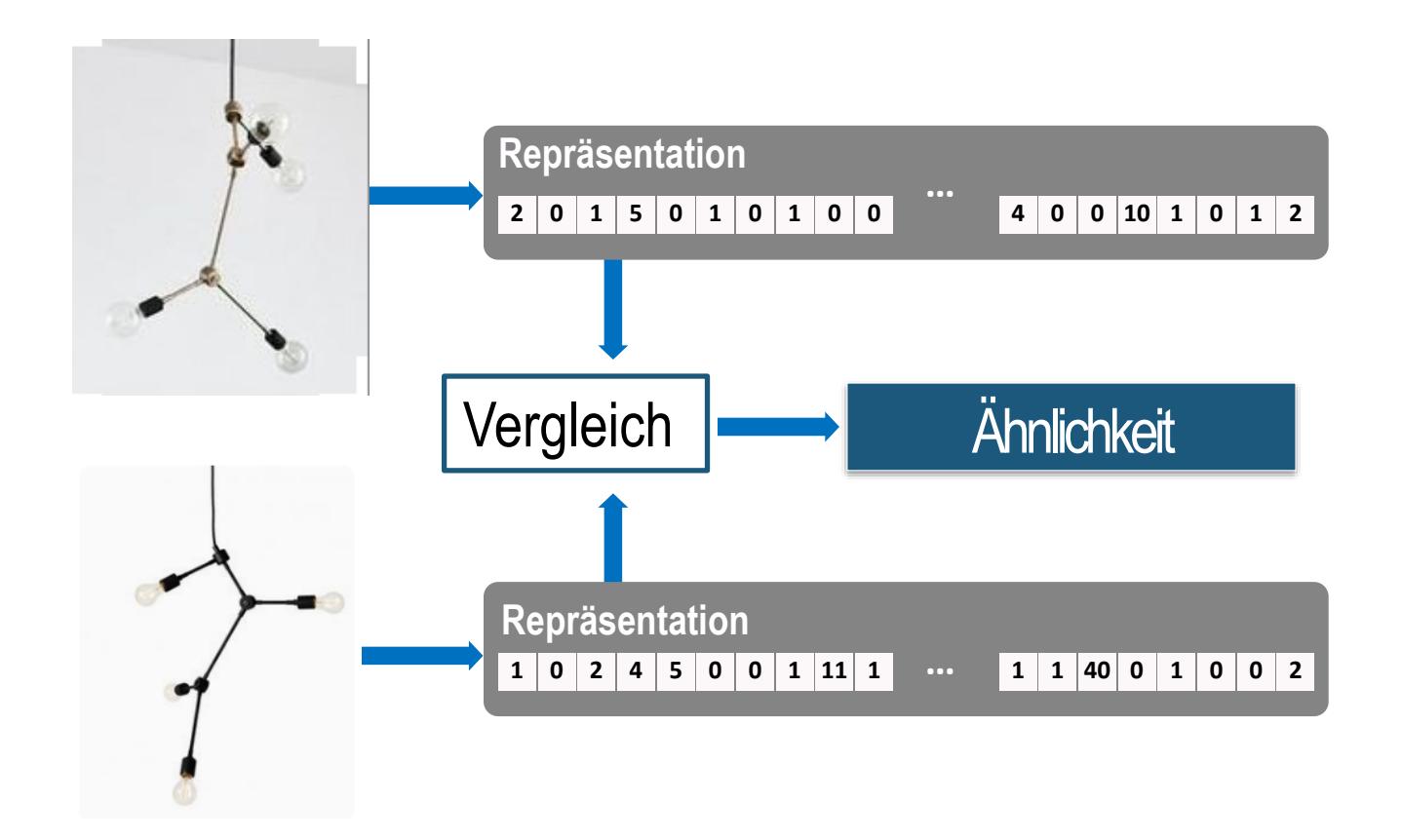

- Sammlung aus Milliarden von Bildern
- Berechne Repräsentation für jedes Bild (z.B. 4000 Dimensionen)
- **Finde die ähnlichsten Bilder für ein gegebenes Bild**

## **Anwendungen**

- Viele Probleme können als folgendes Suchproblem formuliert werden: **Finde die nächsten Nachbarn in einem hochdimensionalen Raum**
- *Beispiele:*
	- Dokumente mit ähnlichen Wörtern
		- Klassifikation
		- Duplikateleminierung, z.B. in der Webseiten-/Nachrichtensuche
		- Plagiaterkennung
	- Kunden mit ähnlichem Kaufverhalten
	- *Empfehlungen*: Musik, Filme, ...
	- Bilder mit ähnlichen Merkmalen, z.B. Bildkomplettierung

#### **Bildkomplettierung** [Hays and Efros, SIGGRAPH 2007, [http://graphics.cs.cmu.edu/projects/scene](http://graphics.cs.cmu.edu/projects/scene-completion/scene-completion.pdf)completion/scene-completion.pdf]

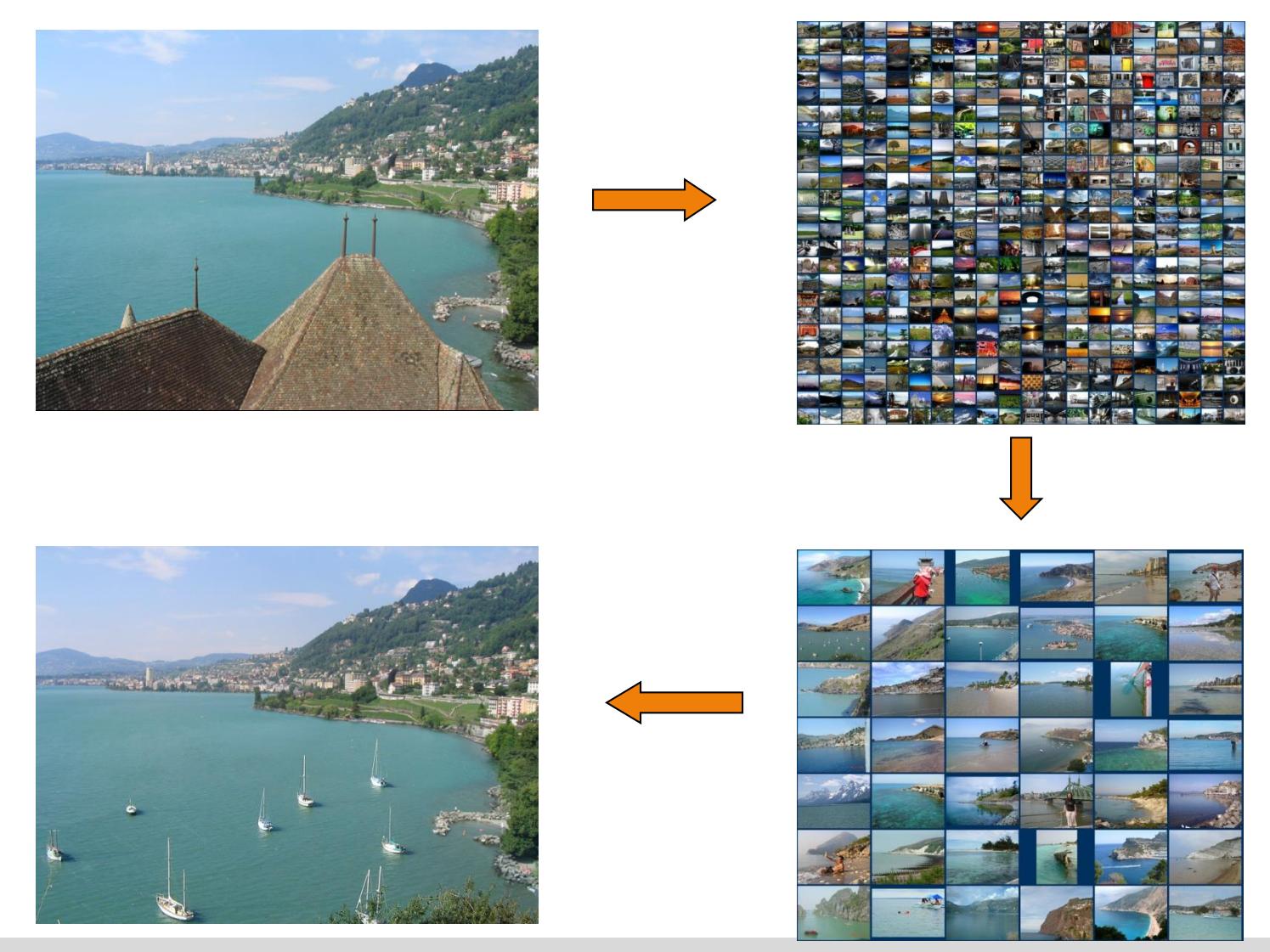

Data Mining 6-7

## **Allgemeine Beschreibung des Problems**

• Gegeben einer Menge von **hochdimensionalen Datenpunkten**

 $\mathcal{X}_1, \mathcal{X}_2, ..., \mathcal{X}_N$ 

- Distanzfunktion  $d(x_i, x_j)$
- Ziel: Finde alle Paare  $(x_i, x_j)$  innerhalb einer Ähnlichkeitsgrenze  $s$ :

 $d(x_i, x_j) \leq s$ 

- Naive Lösung: Vergleich aller Paare benötigt  $O(N^2)$  Berechnungszeit
	- Bei  $N = 10^6$  Punkten bedeutet dies  $\frac{N(N-1)}{2}$  $\mathbf{2}$  $\approx 5 \cdot 10^{11}$  Vergleiche
	- Mit  $10^6$  Vergleichen pro Sekunde, benötigt man dazu etwa 5 Tage
	- Über 1 Jahr bei  $N = 10^7$  Punkten
- Mit Locality Sensitive Hashing:  $O(N)$  Berechnungszeit *möglich*

# **Beispiel: Ähnliche Textdokumente**

### Finde ähnliche Paare in einer *riesigen* Menge von Textdokumenten

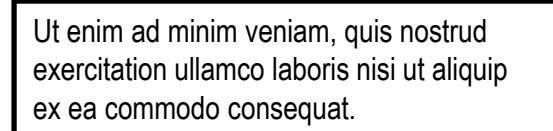

Lorem ipsum dolor sit amet, consectetur adipiscing elit, sed do eiusmod tempor incididunt ut labore et dolore magna aliqua.

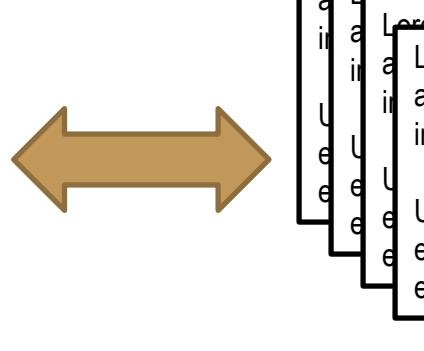

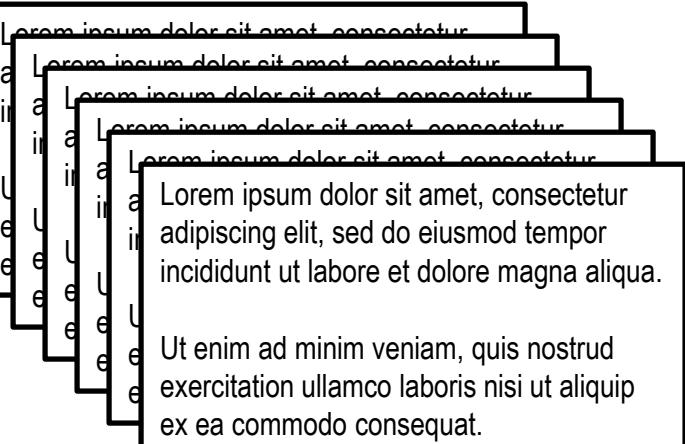

### **Probleme**:

- Repräsentation als (hochdimensionaler) Datenpunkt
- Gleiche Teile der Dokumente werden in unterschiedlichen Reihenfolgen angezeigt
- Dokumente sind so groß/zahlreich, dass sie nicht in den Hauptspeicher passen
- Zu viele Dokumente zum Vergleichen aller Paare

## **3 Schritte zum Finden ähnlicher Dokumente**

- **1. One-Hot-Kodierung**: Konvertierung der Dokumente in numerische Repräsentationen
- **2. Min-Hashing:** Konvertierung langer (hochdimensionaler) Repräsentationen in kurze *ähnlichkeitserhaltende* Signaturen
- **3. Locality-Sensitive Hashing:** Bestimmen von Paaren an Signaturen, die mit hoher Wahrscheinlichkeit sehr ähnlich sind

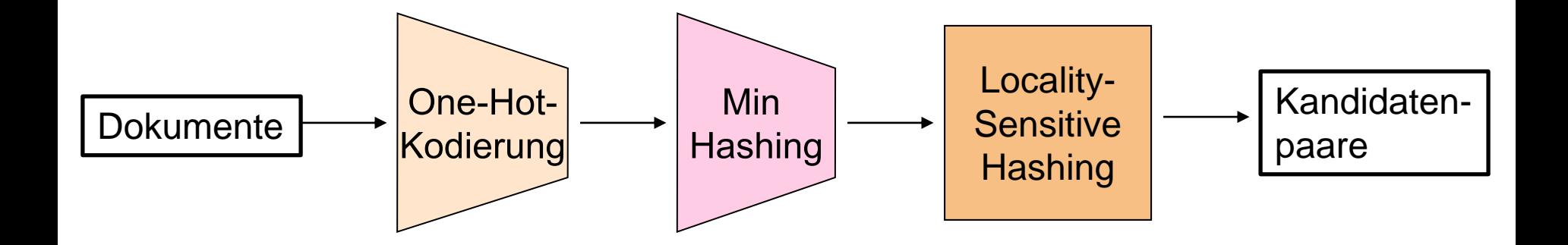

## **Inhaltsverzeichnis**

- **Einleitung**
- **One-Hot-Kodierung**
- **Min-Hash Signaturen**
- **Locality Sensitive Hashing**
- **Übungen**

Literatur: Kapitel 3 aus "Mining of Massive Datasets": <http://www.mmds.org/>

## **Schritt 1: One-Hot-Kodierung**

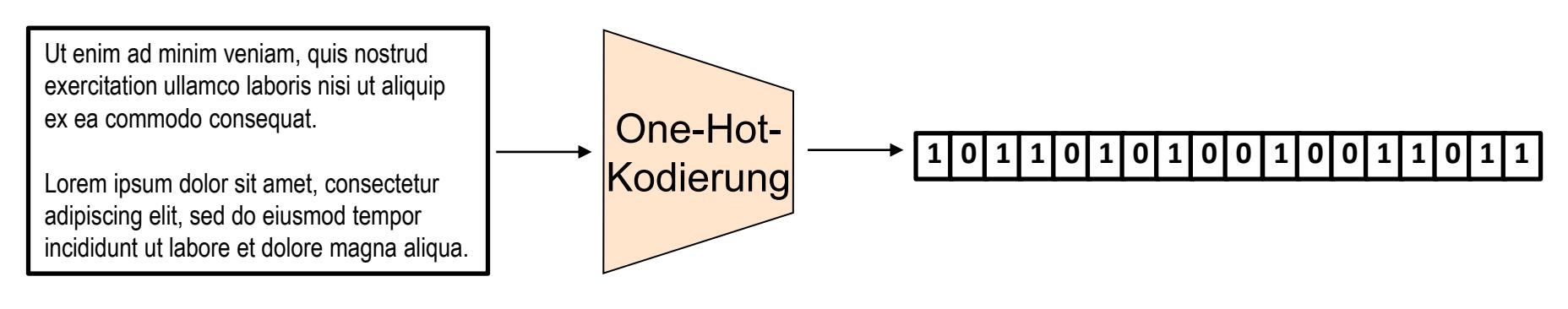

- Darstellung eines Textdokuments als **0-1-Array**
- Jedes Element des Arrays steht für ein **Merkmal**
	- 0 bedeutet, dass Merkmal nicht vorhanden ist
	- 1 bedeutet, dass Merkmal vorhanden ist
- Mehrere Möglichkeiten, Merkmale aus Textdokumenten zu extrahieren
- **Beispiel:** Merkmal = Wort (Bag-Of-Words)

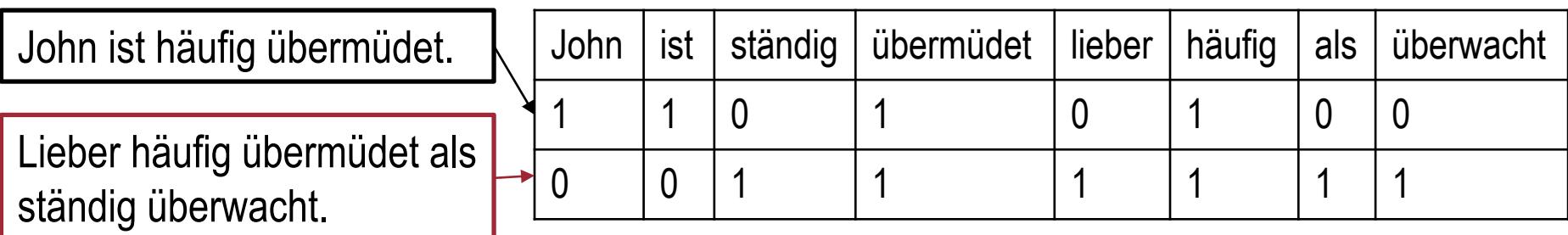

## **N-Gramme und K-Shingles**

- Menge aller Wörter (Bag-Of-Words) berücksichtigt nicht die Anordnung der Wörter (zu Sätzen)
- **N-Gramm:** Folge von Wörtern
	- $-$  2-Gramme: "lieber häufig", "häufig übermüdet", "übermüdet als", "als ständig", "ständig überwacht"
	- $-$  3-Gramme: " lieber häufig übermüdet", "häufig übermüdet als", "übermüdet als ständig", "als ständig überwacht"
- **K-Shingle:** Teil einer Zeichenkette der Länge k
	- 2-Shingles: "li", "ie", "eb", "be", "er", "r ", " h", "hä", "äu", "uf", "fi", "ig", "g ", " ü", "üb", …
	- 3-Shingles: "lie", "ieb", "ebe", "ber", "er ", "r h", " hä", "häu", "äuf", "ufi", "fig", "ig ", …

## **Distanzmaß**

• Distanz zwischen zwei Mengen  $X_1$  und  $X_2$ : **Jaccarddistanz** 

$$
d(X_1, X_2) = 1 - \frac{|X_1 \cap X_2|}{|X_1 \cup X_2|}
$$

• Jaccarddistanz beschreibt den Anteil der Elemente, welche nicht in beiden Mengen vorkommen

, <sup>=</sup> 5/8 <sup>2</sup>

$$
d(X_1, X_2) = 5/8
$$

## **Jaccarddistanz**

- Berechnung über One-Hot-Kodierung
- Seien  $C_1$  und  $C_2$  die Kodierungen zweier Mengen
- Dann kann die Jaccarddistanz berechnet werden, indem die Elemente beider Kodierungen an jeder Position vergleicht:

 $d(C_1, C_2) =$ Anzahl der Positionen mit genauer einer Eins Anzahl der Positionen mit mind. einer Eins

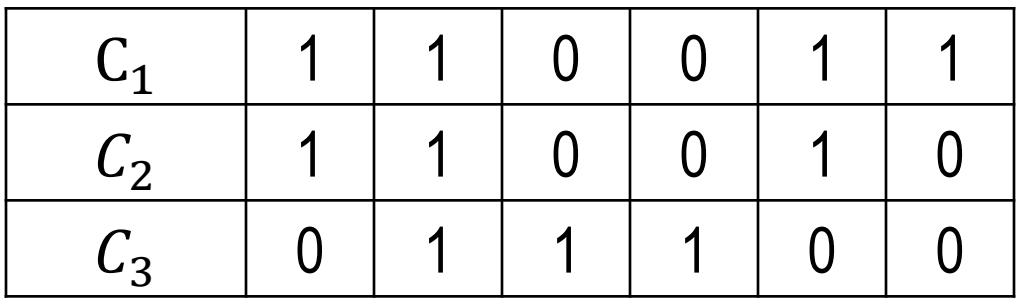

$$
d(C_1, C_2) = \frac{1}{4} \quad d(C_1, C_3) = \frac{5}{6} \quad d(C_2, C_3) = \frac{4}{5}
$$

## **Inhaltsverzeichnis**

- **Einleitung**
- **One-Hot-Kodierung**
- **Min-Hash Signaturen**
- **Locality Sensitive Hashing**
- **Übungen**

Literatur: Kapitel 3 aus "Mining of Massive Datasets": <http://www.mmds.org/>

## **Schritt 2: Min-Hashing**

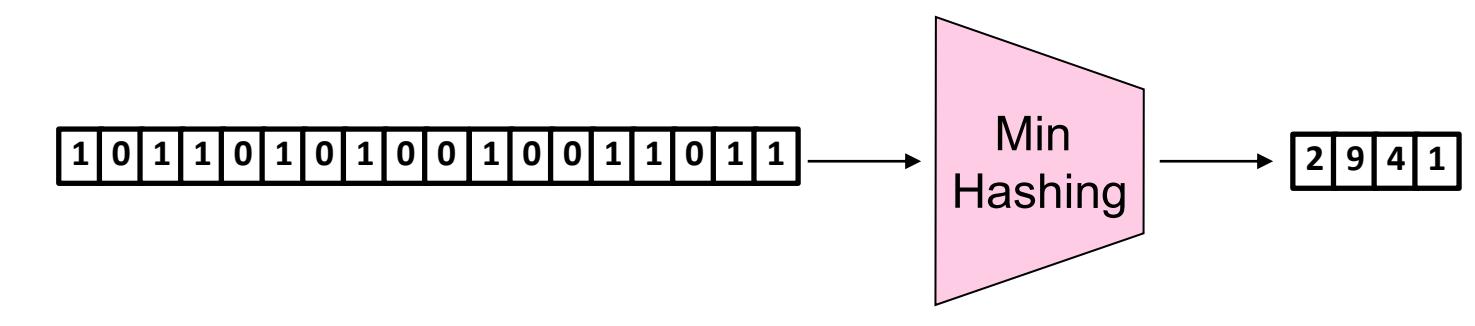

- **Min-Hashing:** Konvertierung der Kodierungen in kurze *ähnlichkeitserhaltende* Signaturen
	- Signaturen sind kürzere Repräsentationen
	- Vergleich über Signaturen anstatt über Kodierungen
- *Idee: "Hash" die Kodierungen in Buckets, so dass die meisten ähnlichen Paare in dem gleichen Bucket landen*
- *Formal:* Finde eine Hash-Funktion h(·), so dass:
	- Falls d(C<sub>1</sub>,C<sub>2</sub>) klein, dann h(C<sub>1</sub>) = h(C<sub>2</sub>) mit hoher Wahrscheinlichkeit.
	- $-$  Falls d(C<sub>1</sub>,C<sub>2</sub>) groß, dann h(C<sub>1</sub>) = h(C<sub>2</sub>) mit niedriger Wahrscheinlichkeit.
- Hash-Funktion hängt vom Distanzmaß ab: **Min-Hashing** für Jaccard

## **Min-Hashing**

- Anwenden einer **Permutation**  $\pi_1$  auf die Elemente der Kodierung **1 0 0 1 0 1 0 1 0 0 1 0 0 1 3 12 0 5 8 10 1 2 6 13 11 4 9 7**  $\pi_1$
- **Min-Hash-Funktion**  $h_1$  auf Kodierung C:

$$
h_1(C) := \min_{i:C_i=1} \pi_1(i),
$$

d.h. der Index der ersten Position der permutierten Kodierung mit einer 1

ℎ<sup>1</sup> = 2 **1 0 0 1 0 1 0 1 0 0 1 0 0 1 3 12 0 5 8 10 1 2 6 13 11 4 9 7** 1

• **Signatur** einer Kodierung besteht aus den Min-Hash-Werten

 $h_1, h_2, ..., h_n$  mehrerer unabhängiger Permutationen  $\pi_1, \pi_2, ..., \pi_n$ 

## **Min-Hashing: Beispiel**

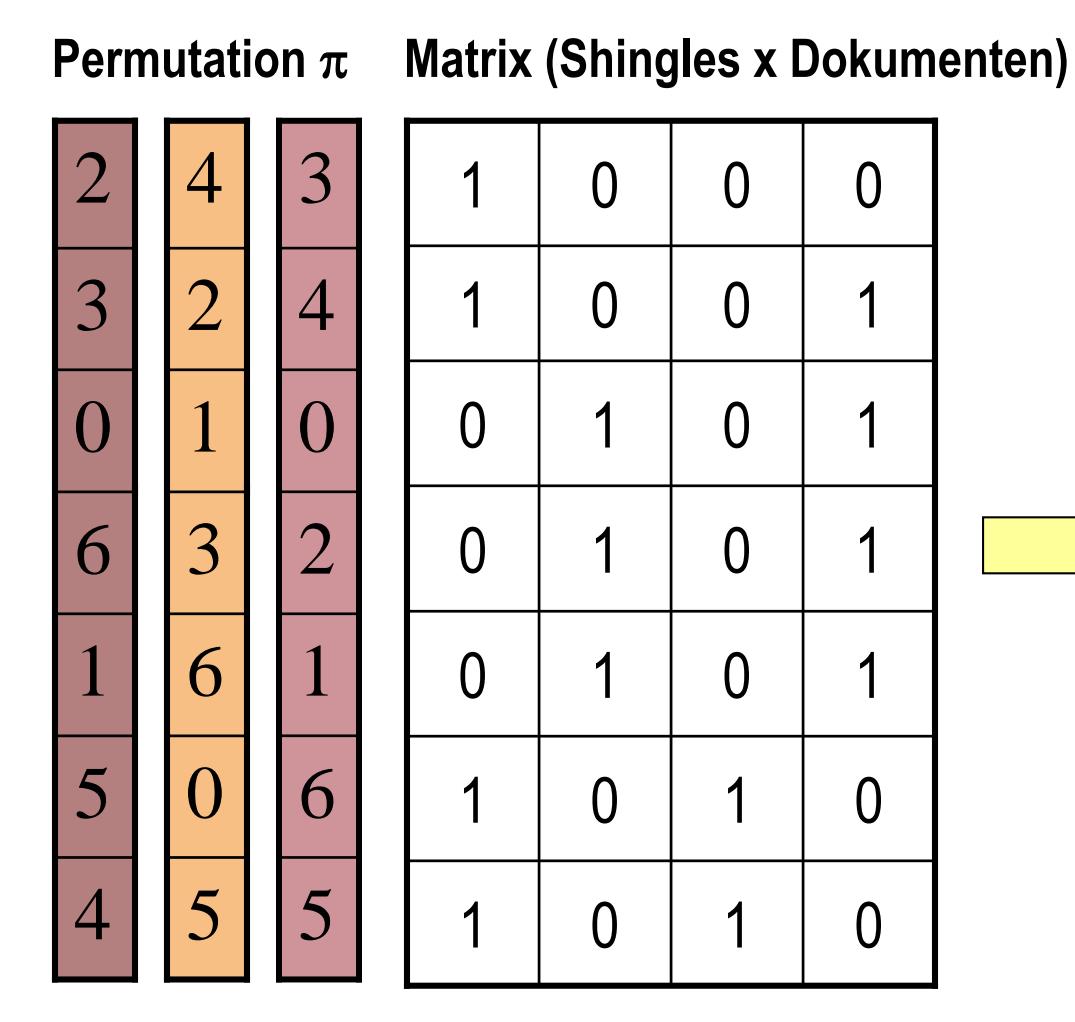

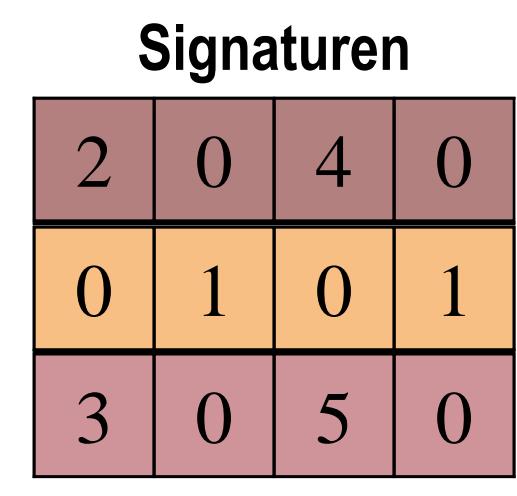

## **Min-Hash: Zentrale Eigenschaft**

Für zwei Mengen mit One-Hot-Kodierung C und D bezeichne  $d(C,D)$  deren Jaccarddistanz. Für jede Permutation  $\pi$  gilt:

$$
Pr[h_{\pi}(C) \neq h_{\pi}(D)] = d(C, D)
$$

Begründung:

- Wir betrachten die kleinste Zahl aus  $\pi$ , die nicht auf eine Zeile (0,0) verweist
- Die Wahrscheinlichkeit  $Pr[h_{\pi}(C) \neq h_{\pi}(D)]$  bezieht sich auf das Ereignis, dass diese Zahl auf eine Zeile mit nur einer Eins verweist: (0,1) oder (1,0)
- Da die Permutation zufällig, entspricht dies:  $Pr[h_{\pi}(C) \neq h_{\pi}(D)] =$

Anzahl der Positionen mit genauer einer Eins Anzahl der Positionen mit mind. einer Eins  $= d(C,D)$ 

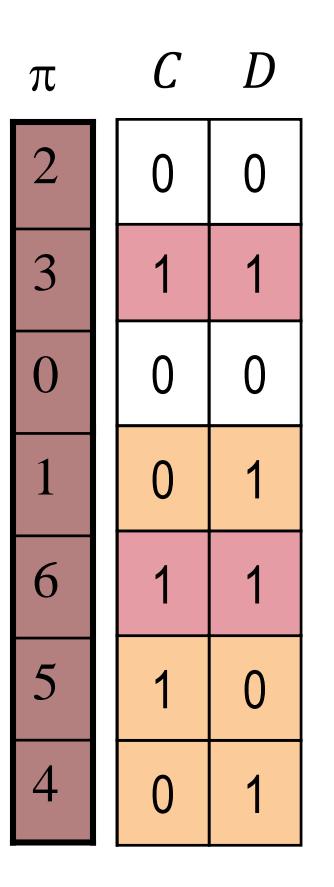

# **Ähnlichkeit der Signaturen**

- Für jede Permutation  $\pi$  gilt  $Pr[h_{\pi}(C) \neq h_{\pi}(D)] = d(C,D)$
- Bei mehreren unabhängigen Permutationen  $\pi_1, \pi_2, ..., \pi_n$ , kann der Wert

für  $d(C,D)$  über die relative Häufigkeit von

 $h_{\pi_i}(C) \neq h_{\pi_i}(D)$ 

geschätzt werden

• Je länger die Signatur, desto genauer die Schätzung

## **Min-Hashing: Beispiel**

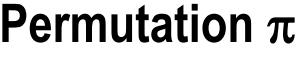

#### **Permutation**  $\pi$  **Matrix (Shingles x Dokumenten)**

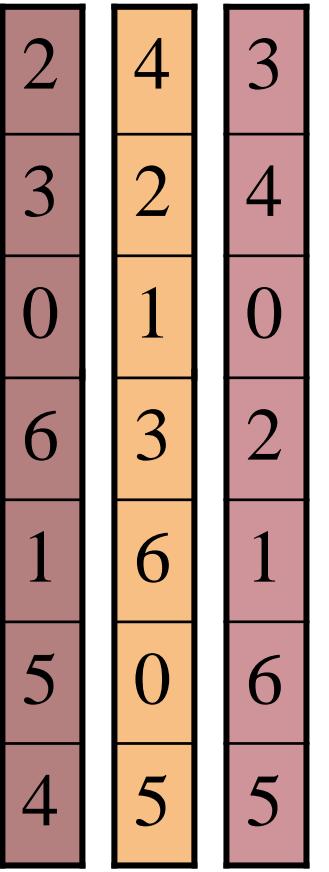

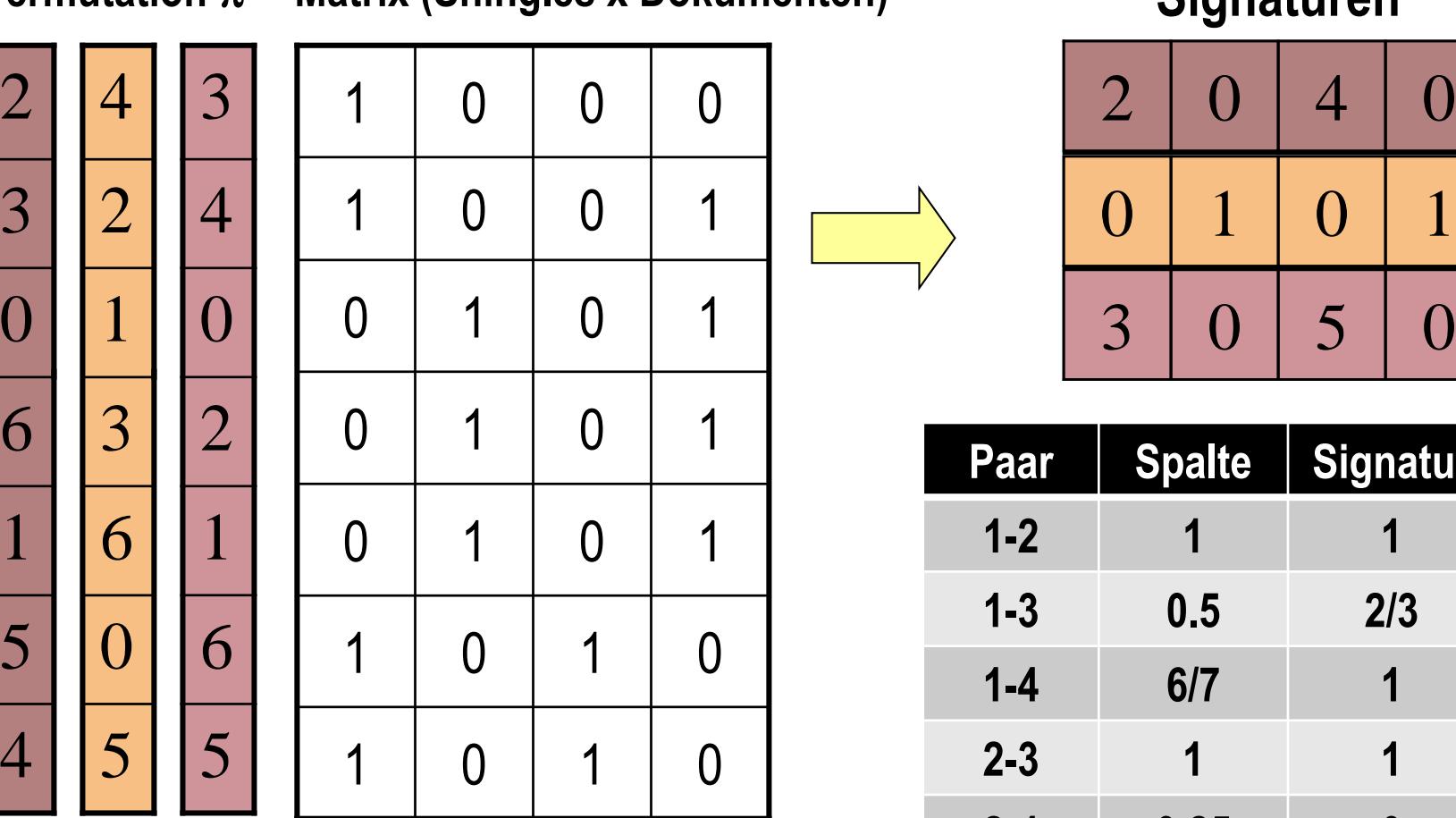

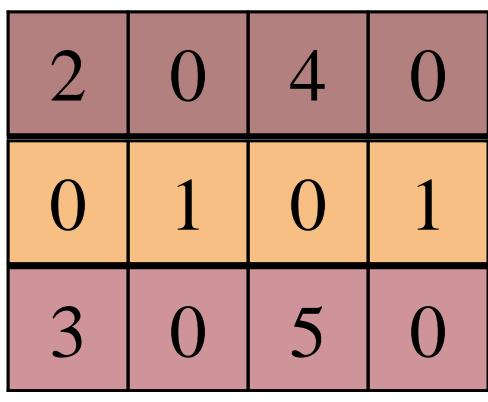

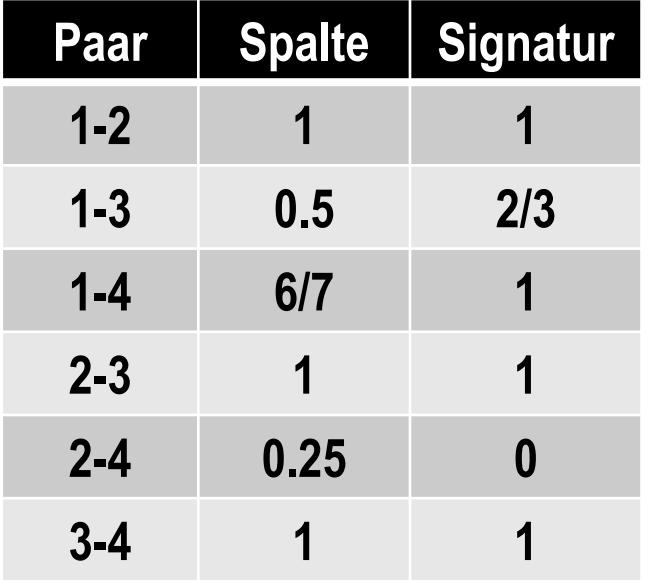

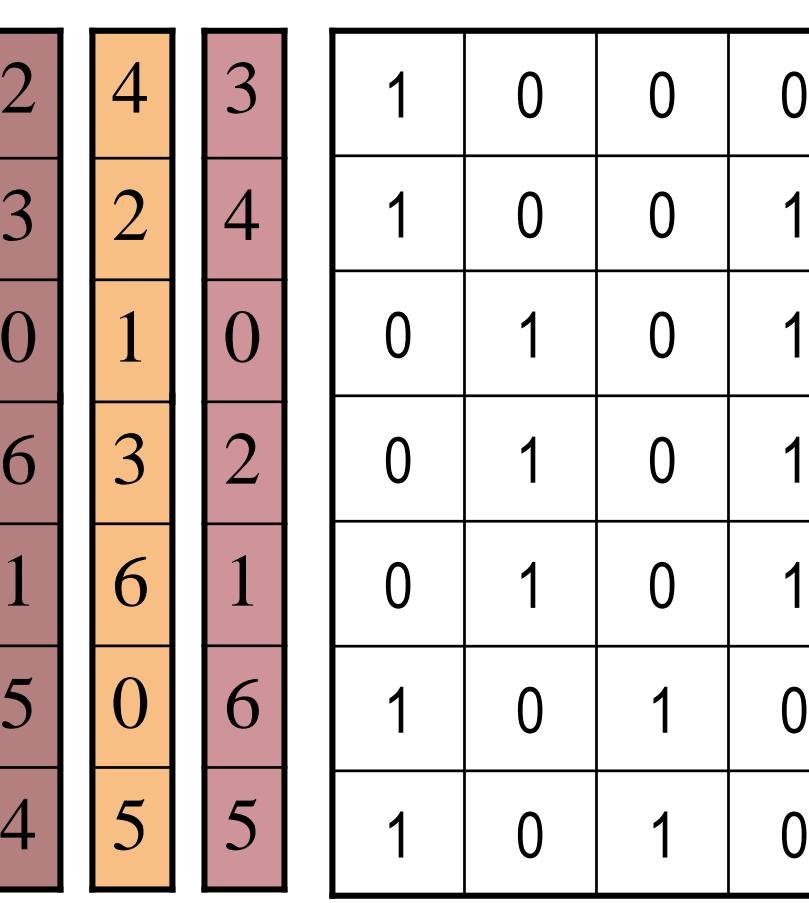

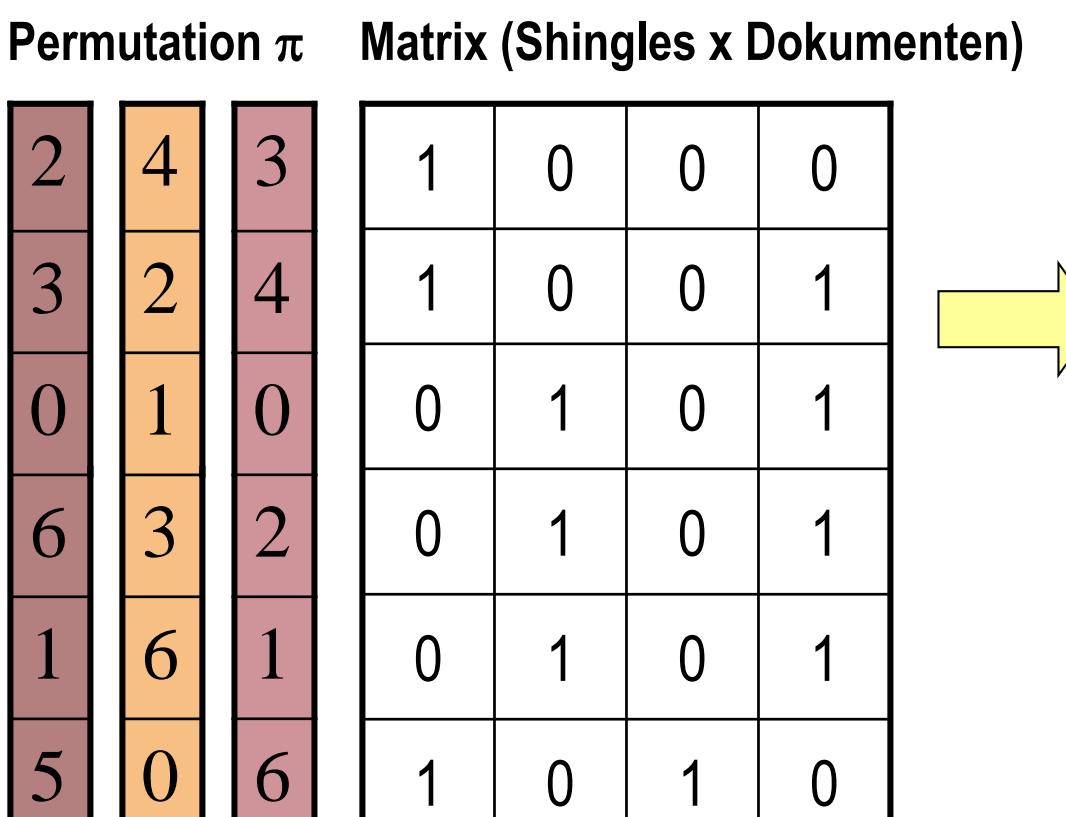

#### **Signaturen**

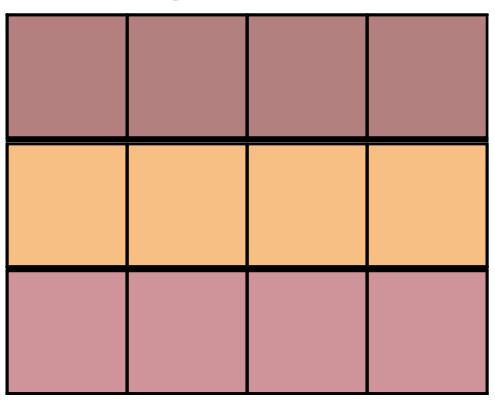

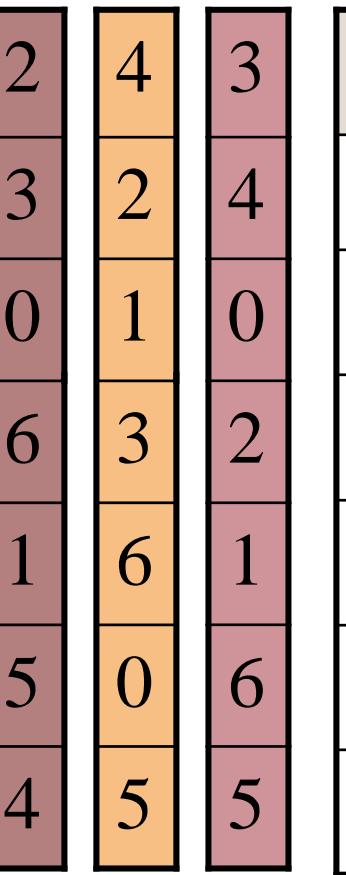

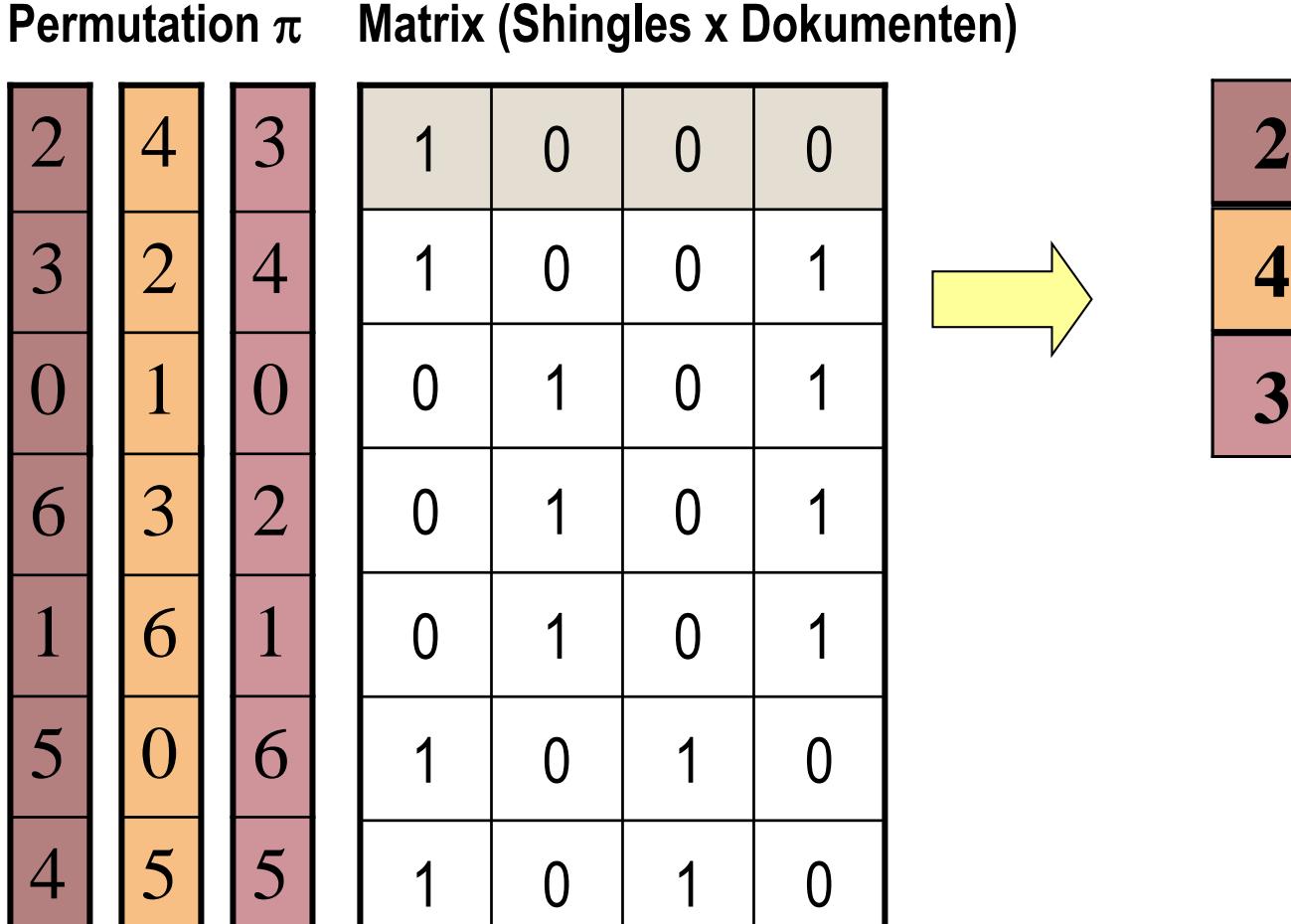

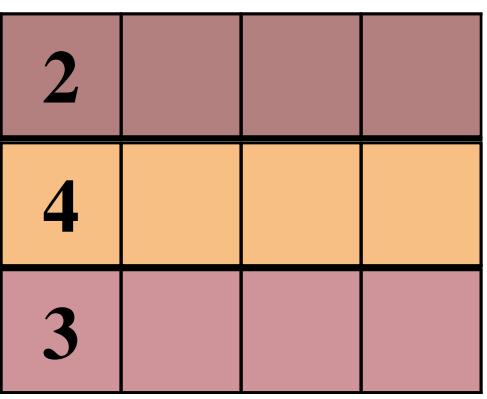

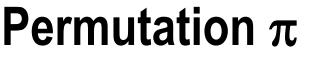

#### **Permutation**  $\pi$  **Matrix (Shingles x Dokumenten)**

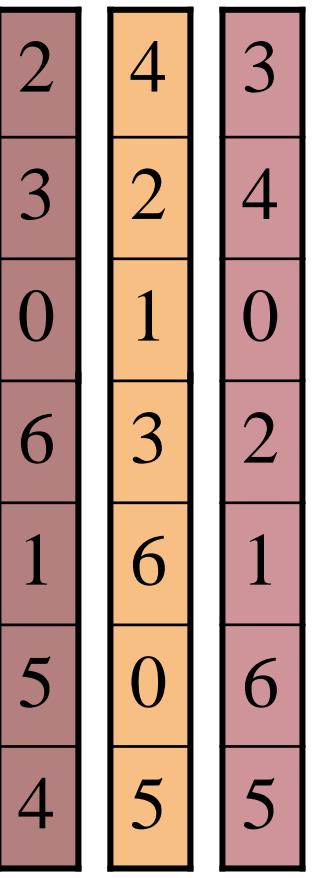

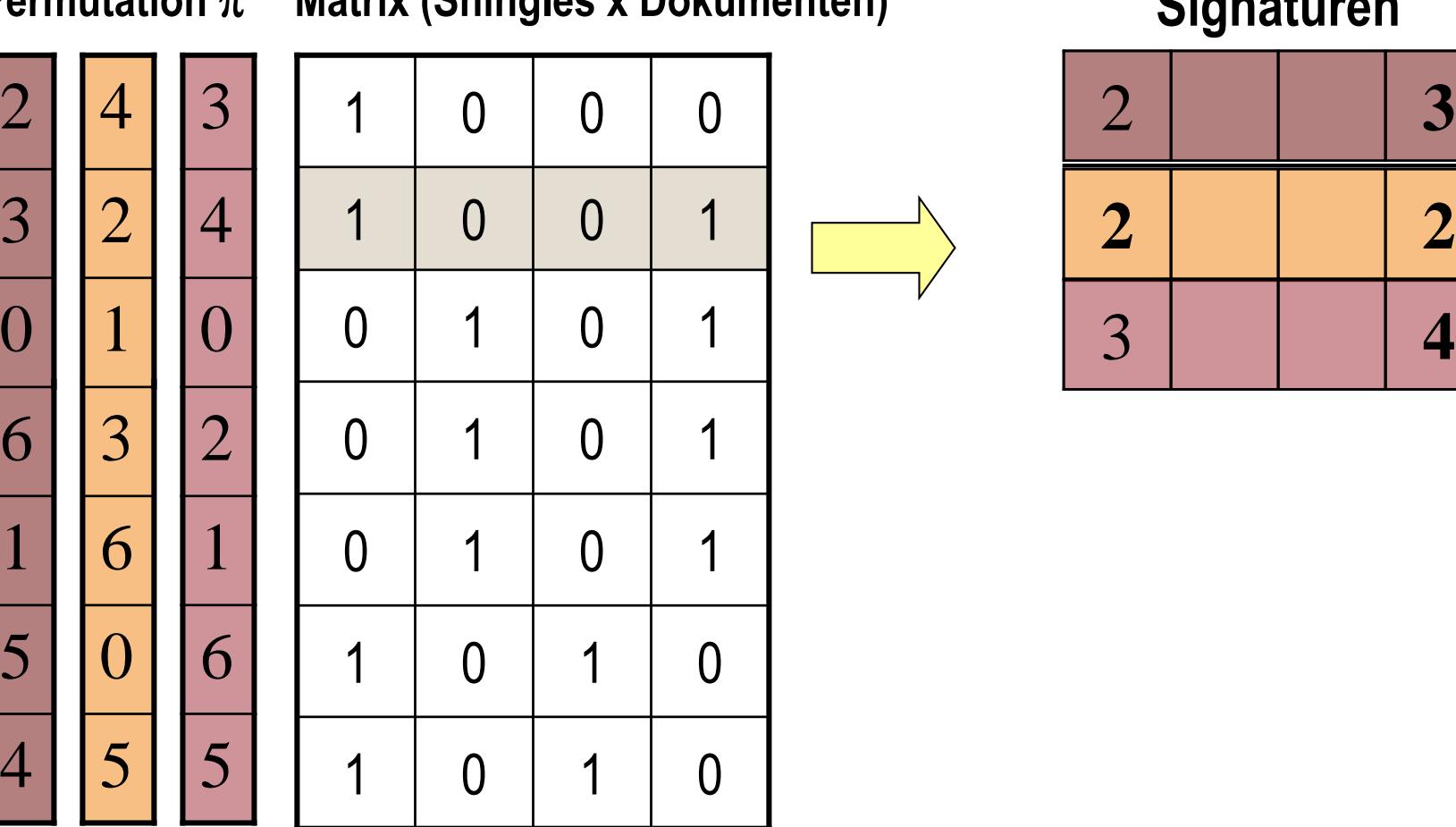

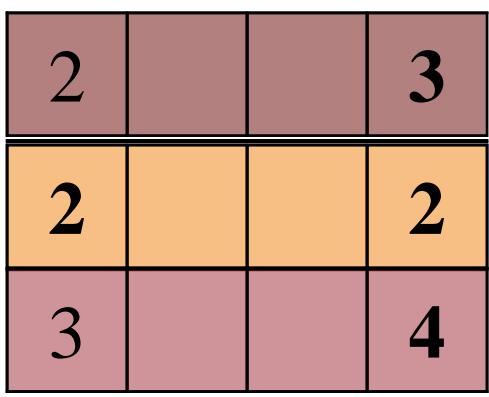

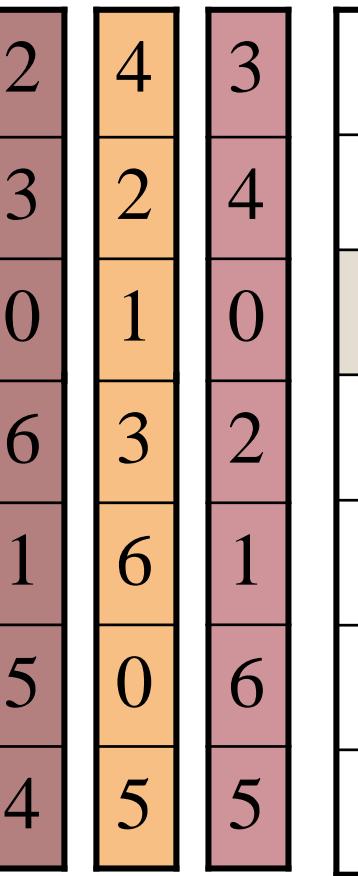

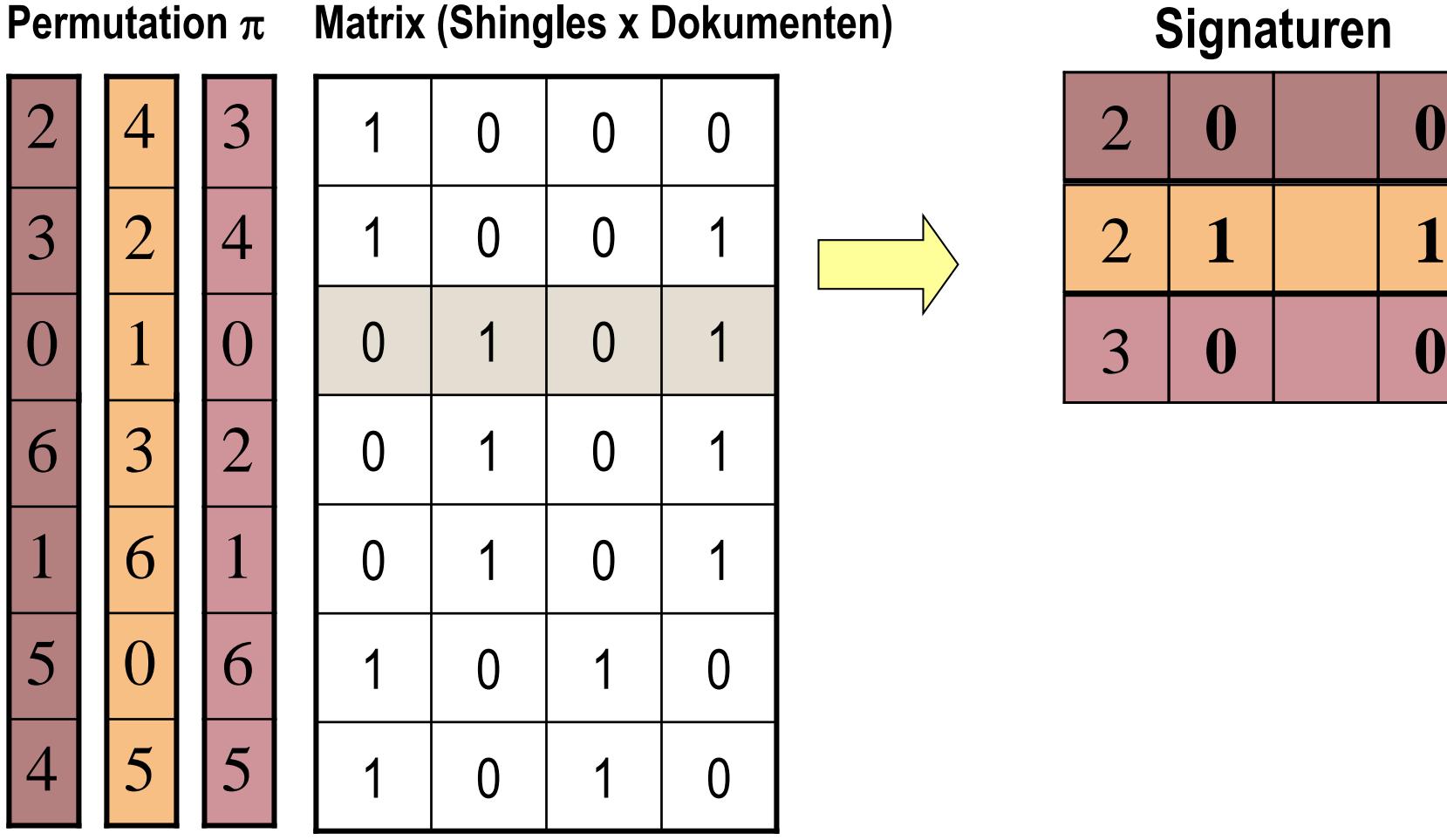

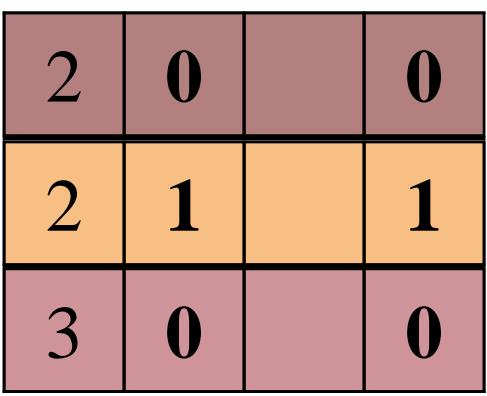

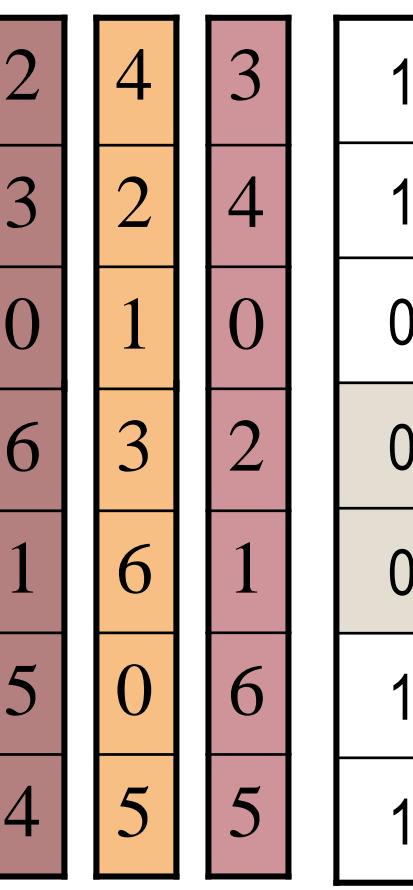

#### **Permutation**  $\pi$  **Matrix (Shingles x Dokumenten)**

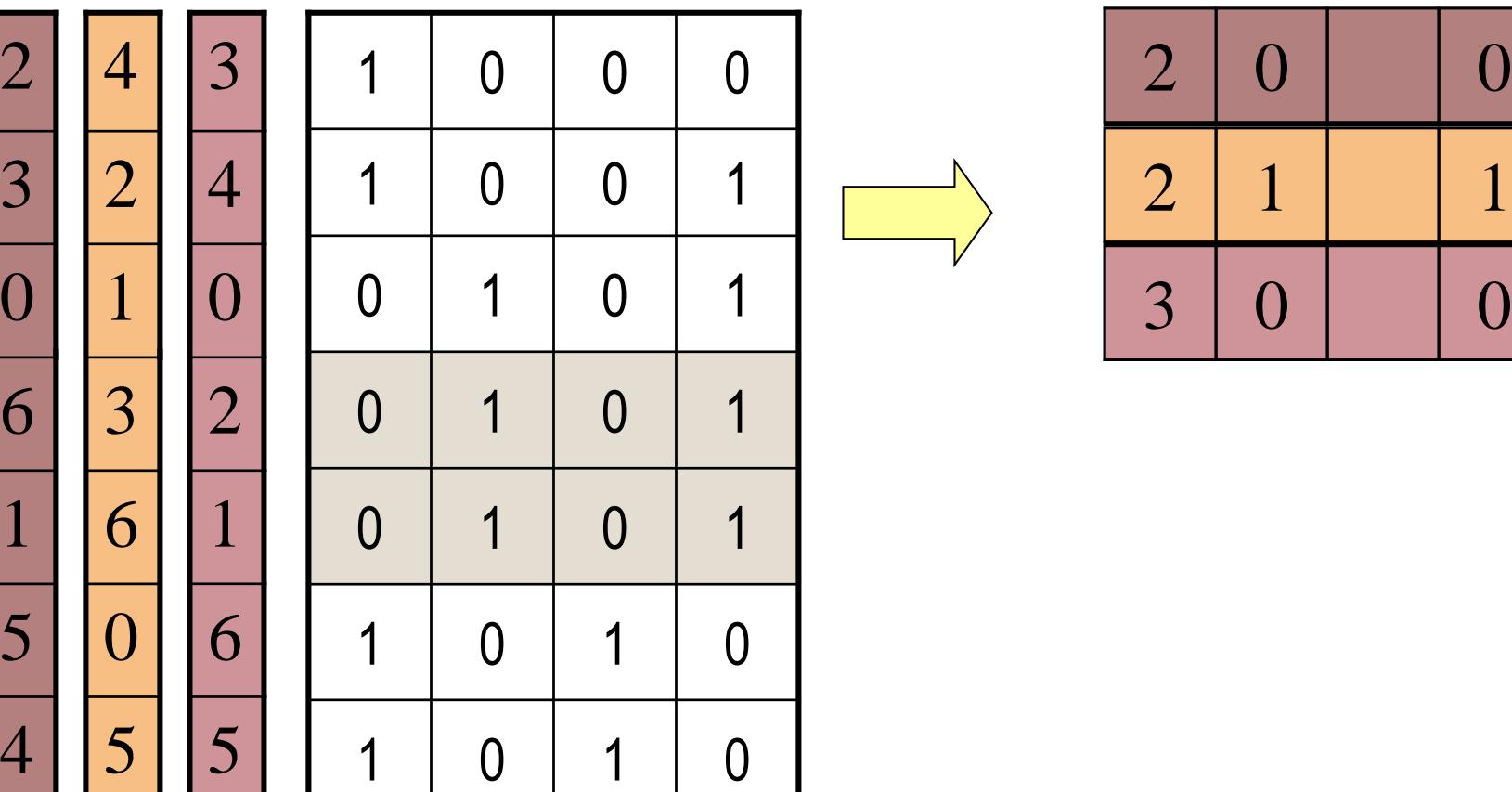

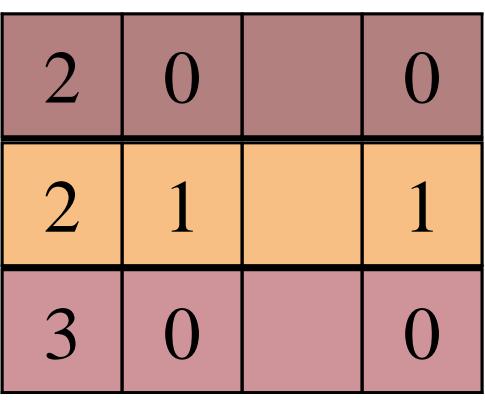

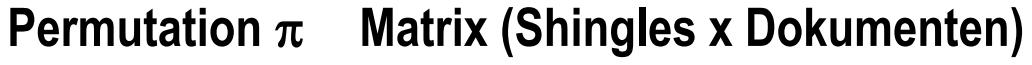

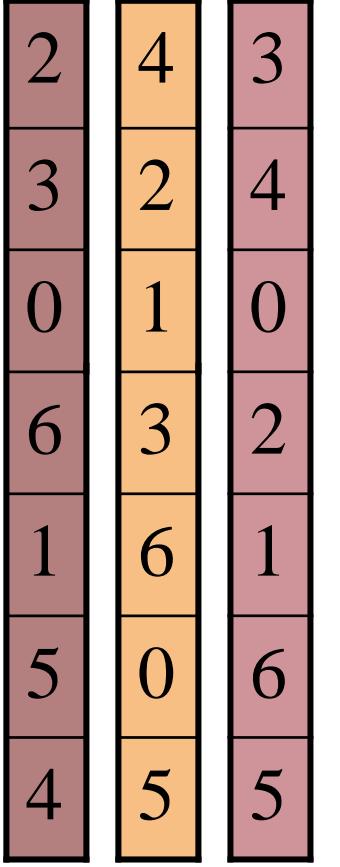

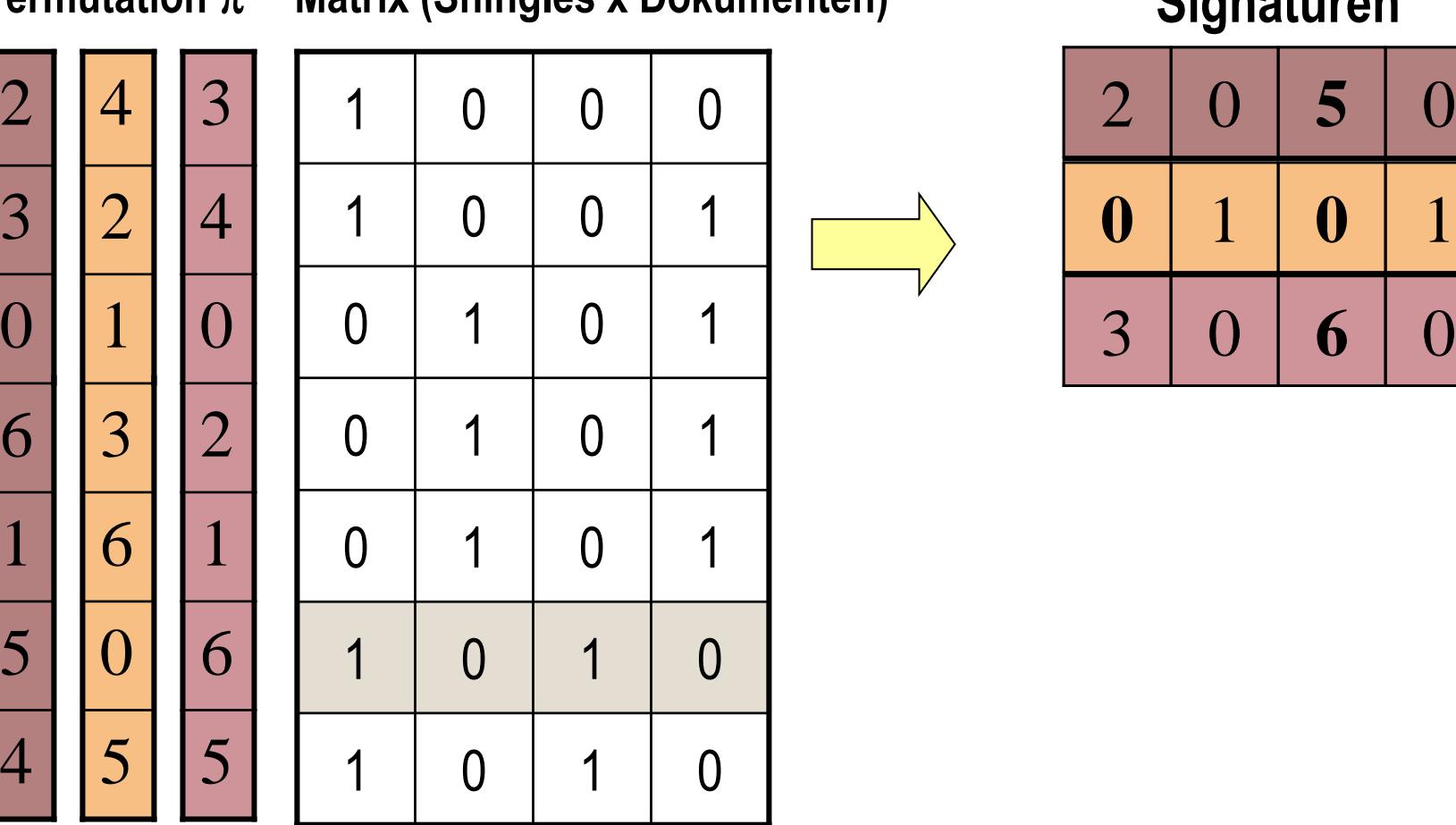

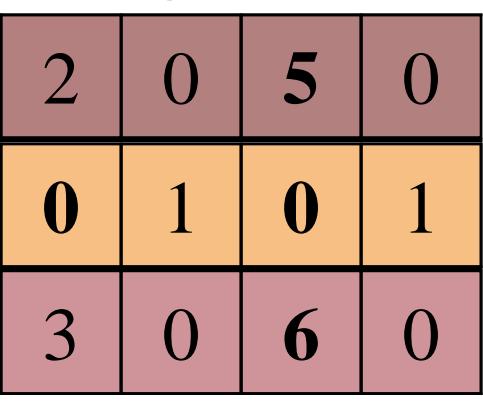

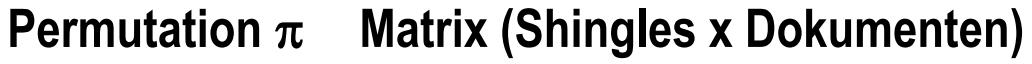

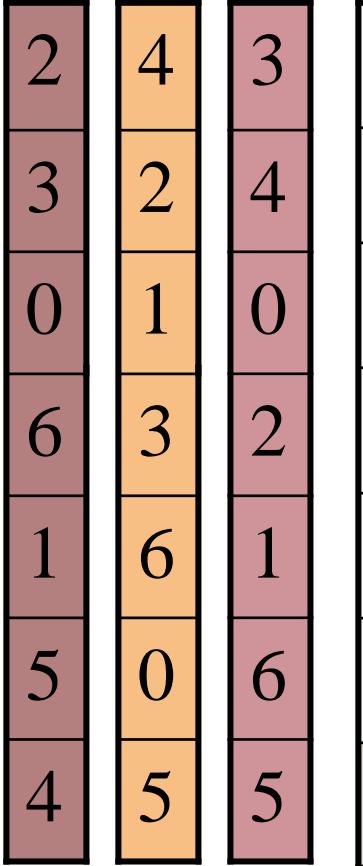

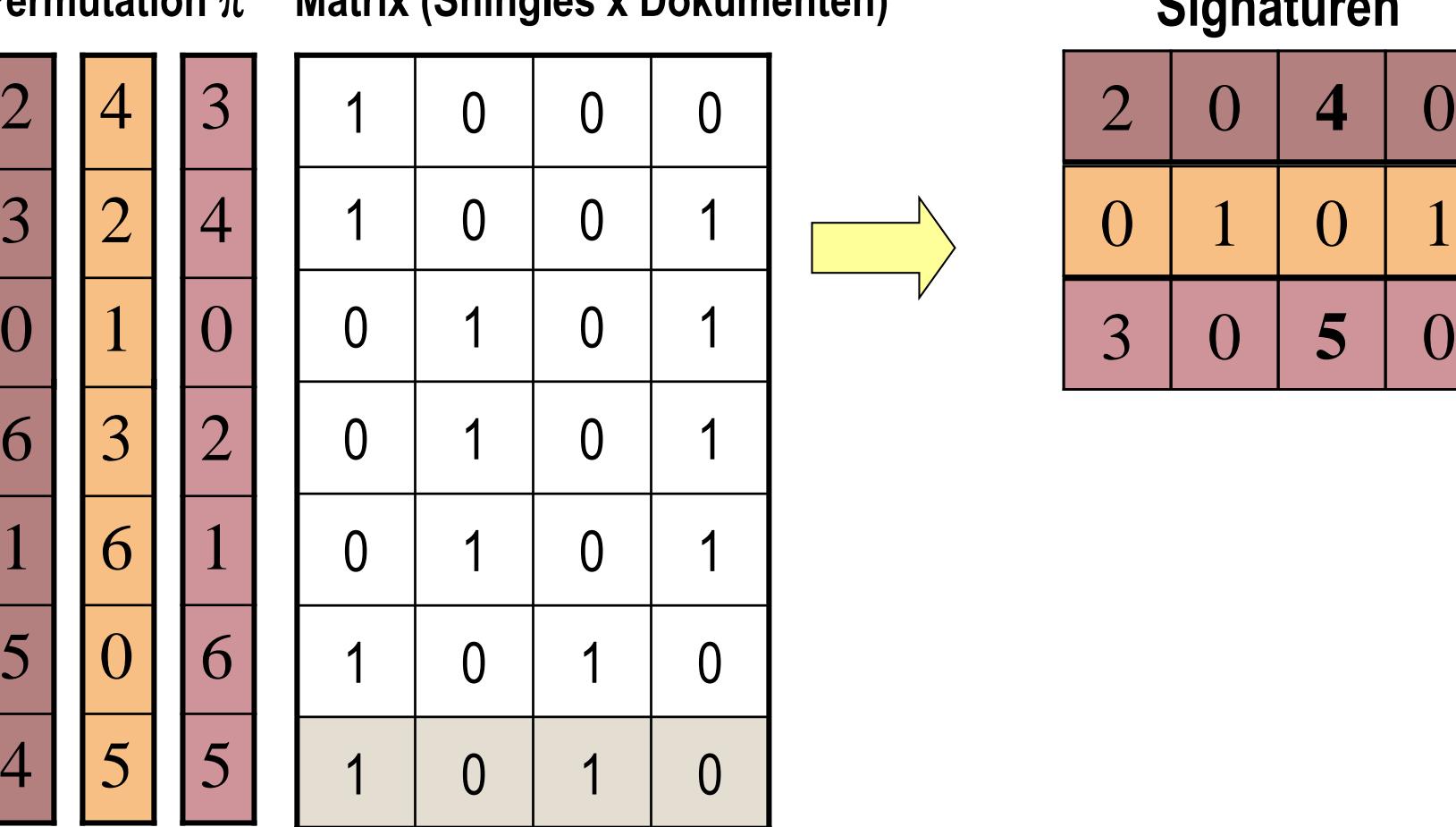

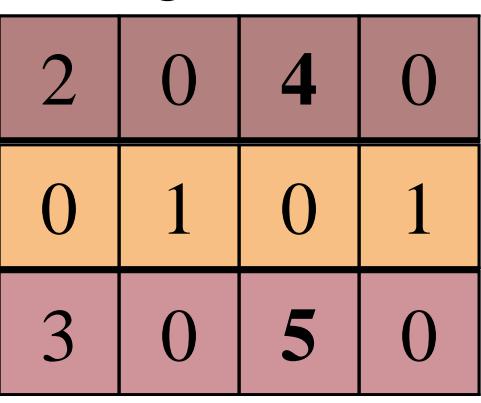

## **Min-Hash: Implementierung**

- Tatsächliche Permutationen wären zu umfangreich (Speicherplatz)
- **Simulation einer Permutation** über Zufallshashfunktionen
	- Zufällige Abbildung der Zahlen 1, …, N auf Zahlen 1, …, N
	- z.B.  $h(x) = ((a \cdot x + b) \mod p) \mod N$ , wobei a, b Zufallszahlen und p eine Primzahl mit p > N
- Zufallshashfunktionen  $h_1, h_2, ..., h_n$
- Initiale **Signaturmatrix**:  $SIG(i, c) = \infty$  für alle *i*, *c*
- Algorithmus: Für jede Zeile r der Dokumentenmatrix
	- $-$  Berechne  $h_1(r)$ ,  $h_2(r)$ , ...,  $h_n(r)$
	- Für jede Spalte  $c$  mit 1:  $SIG(i, c) \leftarrow min(SIG(i, c), h_i(r))$  für alle  $i = 1, ..., n$

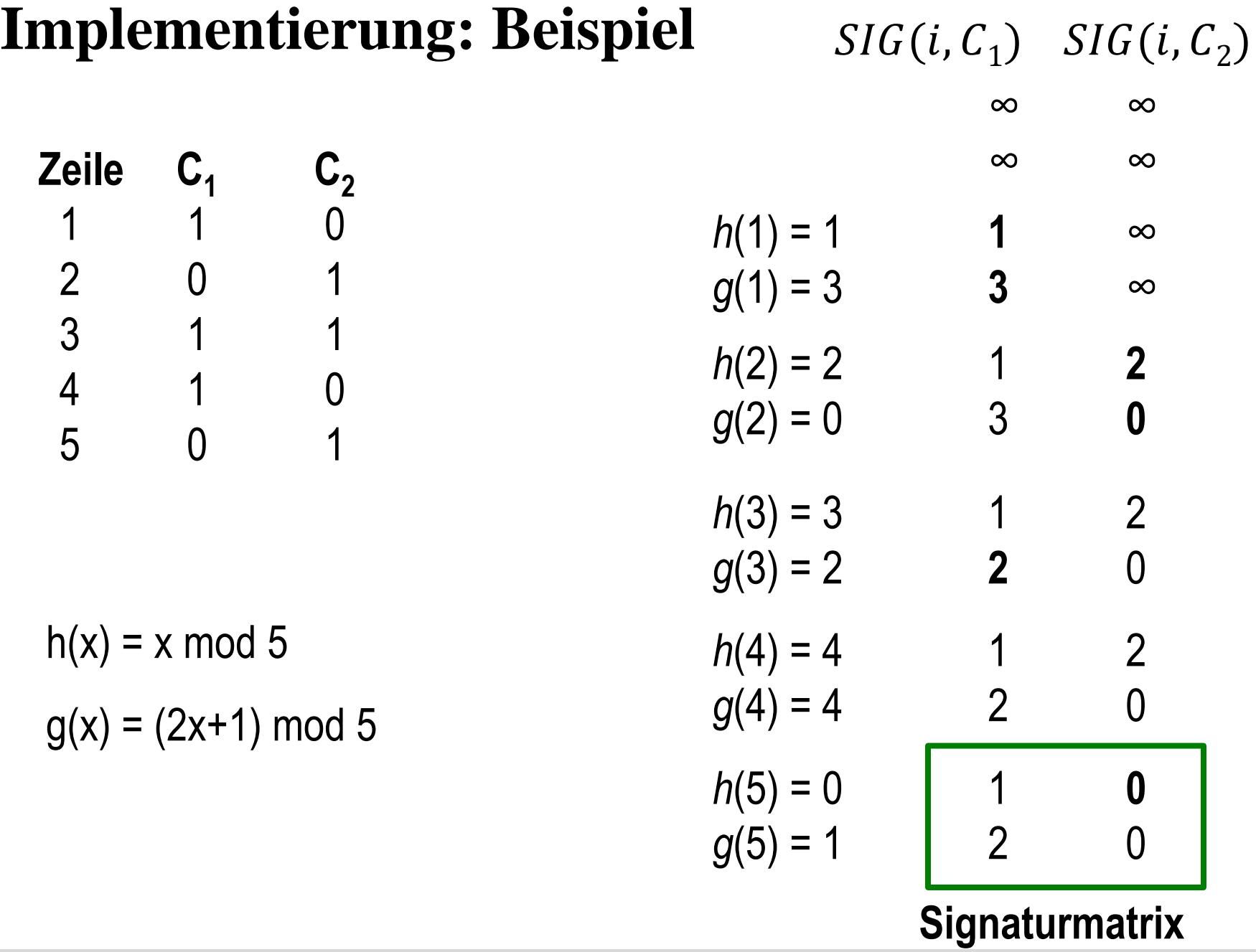

## **Inhaltsverzeichnis**

- **Einleitung**
- **One-Hot-Kodierung**
- **Min-Hash Signaturen**
- **Locality Sensitive Hashing**
- **Übungen**

Literatur: Kapitel 3 aus "Mining of Massive Datasets": <http://www.mmds.org/>

## **Schritt 3: Locality Sensitive Hashing**

**Locality Sensitive Hashing (LSH)**: Beschränkung auf Paare von Signaturen, die höchst wahrscheinlich ähnlich sind

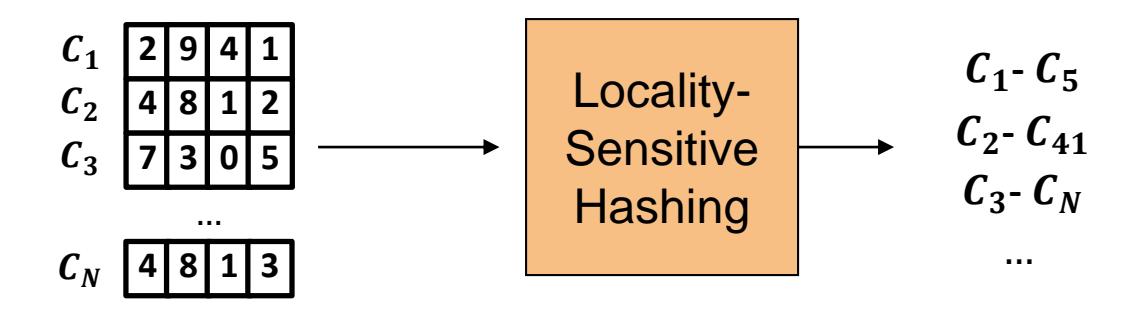

- Nur die Paare von Signaturen, die über LSH ausgewählt wurden, werden auf Ähnlichkeit untersucht (Schätzung der Jaccarddistanz)
- **Vorteil**: Im Idealfall wird nur ein kleiner Bruchteil von Paaren untersucht
- **Nachteil**: Es gibt **False Negatives**
	- Ähnliche Paare, die nicht entdeckt wurden
	- Die Rate der False Negatives gilt es, so klein wie möglich zu halten

## **LSH**

- **Ziel**: Dokumentenpaare mit Jaccarddistanz kleiner als ein *Schwellenwert s* (z.B. s = 0.2)
- **Idee**: Verwende Hash-Funktion, die ähnliche Dokumente in gleiche Buckets sortiert und unähnliche Dokumente in unterschiedliche Buckets
- **Effektive Methode** (zum Beispiel):
	- Teilung der Signaturmatrix in b Bänder mit jeweils r Reihen
	- Eine Hash-Funktion für jedes Band, welche einen Vektor aus r Zahlen auf eine große Anzahl an Buckets verteilt
	- Kandidaten sind zwei Signaturen, die mind. einmal in den gleichen Bucket sortiert wurden
	- Einstellung von b und r zur Optimierung **Signatur-Matrix**

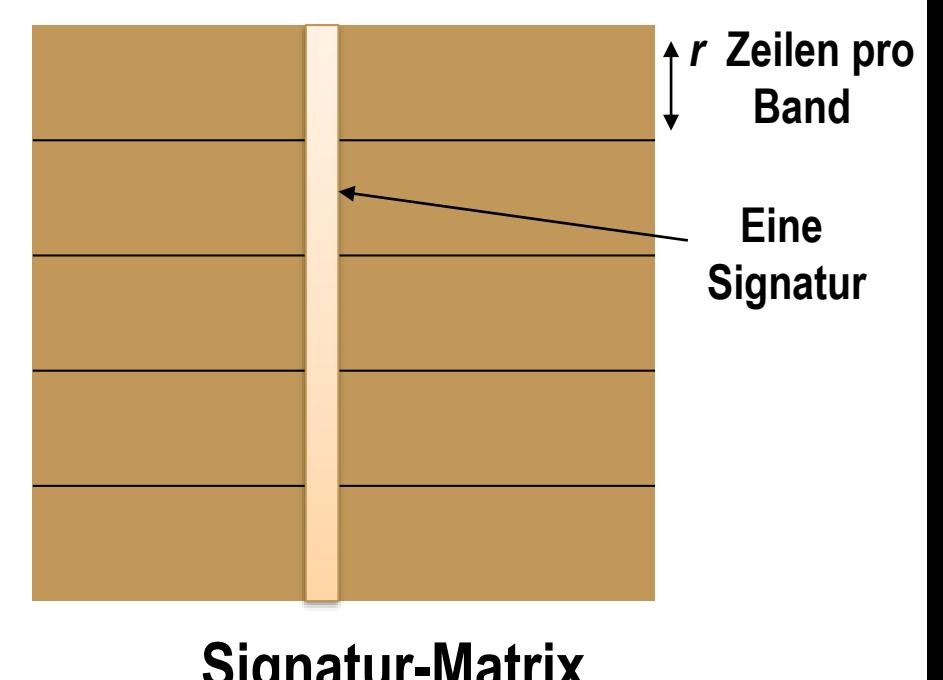

## **Hashing der Bänder**

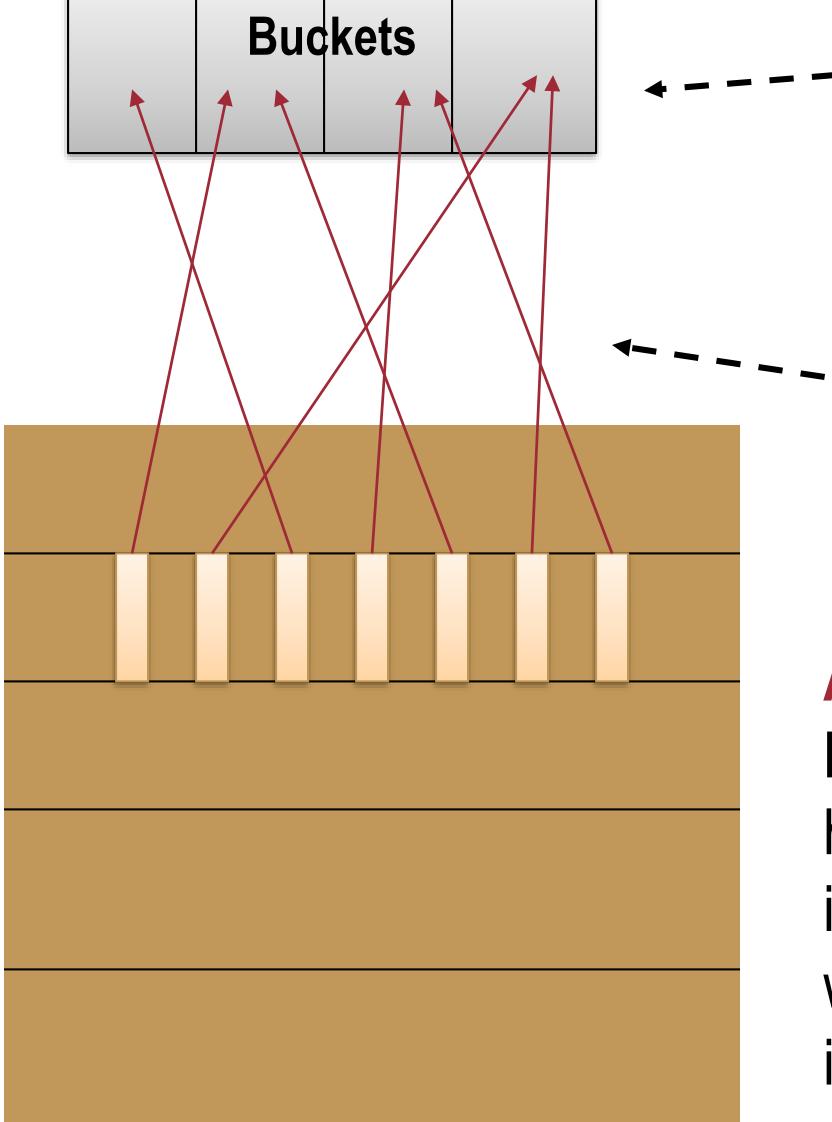

Spalten 2 und 6 sind in diesem Band w*ahrscheinlich* gleich

Spalten 6 und 7 sind hier *garantiert* unterschiedlich

**Annahme**: Es gibt genügend Buckets, so dass zwei Spalten mit hoher Wahrscheinlichkeit nur dann in den gleichen Bucket sortiert werden, wenn sie in einem Band identisch sind

## **Hash-Funktion: Beispiel**

- Man benötigt eine Hash-Funktion pro Band
- Wie findet man genügend Hash-Funktionen?
- 1. MurmurHash mit verschiedenen Seeds
	- Original in C++: <https://github.com/aappleby/smhasher/wiki>
	- Java Implementierung: z.B. in Guava [\(https://github.com/google/guava\)](https://github.com/google/guava)
- 2. Beliebige Hash-Funktion und XOR mit Zufallszahl
	- Liste mit Hash-Funktionen: [https://en.wikipedia.org/wiki/List\\_of\\_hash\\_functions](https://en.wikipedia.org/wiki/List_of_hash_functions)
	- Auch unsichere Hash-Funktionen wie MD5 können verwendet werden
	- Java Implementierung: z.B. in Guava [\(https://github.com/google/guava/wiki/HashingExplained](https://github.com/google/guava/wiki/HashingExplained))
	- XOR in Java:

```
int a = 60; /* 60 = 0011 1100 * /int b = 13; /* 13 = 0000 1101 */
int c = a \land b; /* 49 = 0011 0001 */
```
## **Beispiel**

- Signaturmatrix mit 100 Zeilen
- Setze  $b = 20$  und  $r = 5$

### **Fall 1: 2 Dokumente mit d(C, D) = 0.2**

- Wahrscheinlichkeit, dass C und D in einem bestimmten Band identisch:  $1 - 0.2$ <sup>5</sup> = 0.328
- Wahrscheinlichkeit, dass C und D in keinem Band identisch:  $(1 - 0.328)^{20} = 0.00035$
- d.h. einer von 3000 Paaren mit 80%-Ähnlichkeit werden nicht entdeckt (False Negative)

### **Fall 2: 2 Dokumente mit d(C, D) = 0.7**

- Wahrscheinlichkeit, dass C und D in einem bestimmten Band identisch:  $(0.3)^5 = 0.00243$
- Wahrscheinlichkeit, dass C und D in mind. einem Band identisch:  $1 - (1 - 0.00243)^{20} = 0.0474$
- d.h. 4.74% der Paaren mit 30%- Ähnlichkeit werden zu Kandidaten (False Positives)

- Angenommen  $t = 1 d(C, D)$ , b Bänder mit jeweils r Zeilen
- Wahrscheinlichkeit, dass C und D in mind. einem Band identisch:

$$
1-(1-t^r)^b
$$

### • **Wähle (2 aus 3):**

- Die Anzahl der Min-Hashes (Zeilen der Signatur-Matrix)
- $-$  Die Anzahl der Bänder b
- Die Anzahl der Reihen pro Band  $r$

um die Raten der False Positives und False Negatives anzugleichen

**Beispiel:** Bei  $b = 10$  und  $r = 10$  anstatt  $b = 20$  und  $r = 5$  würde es

weniger False Positives aber mehr False Negatives geben

## **Idealfall**

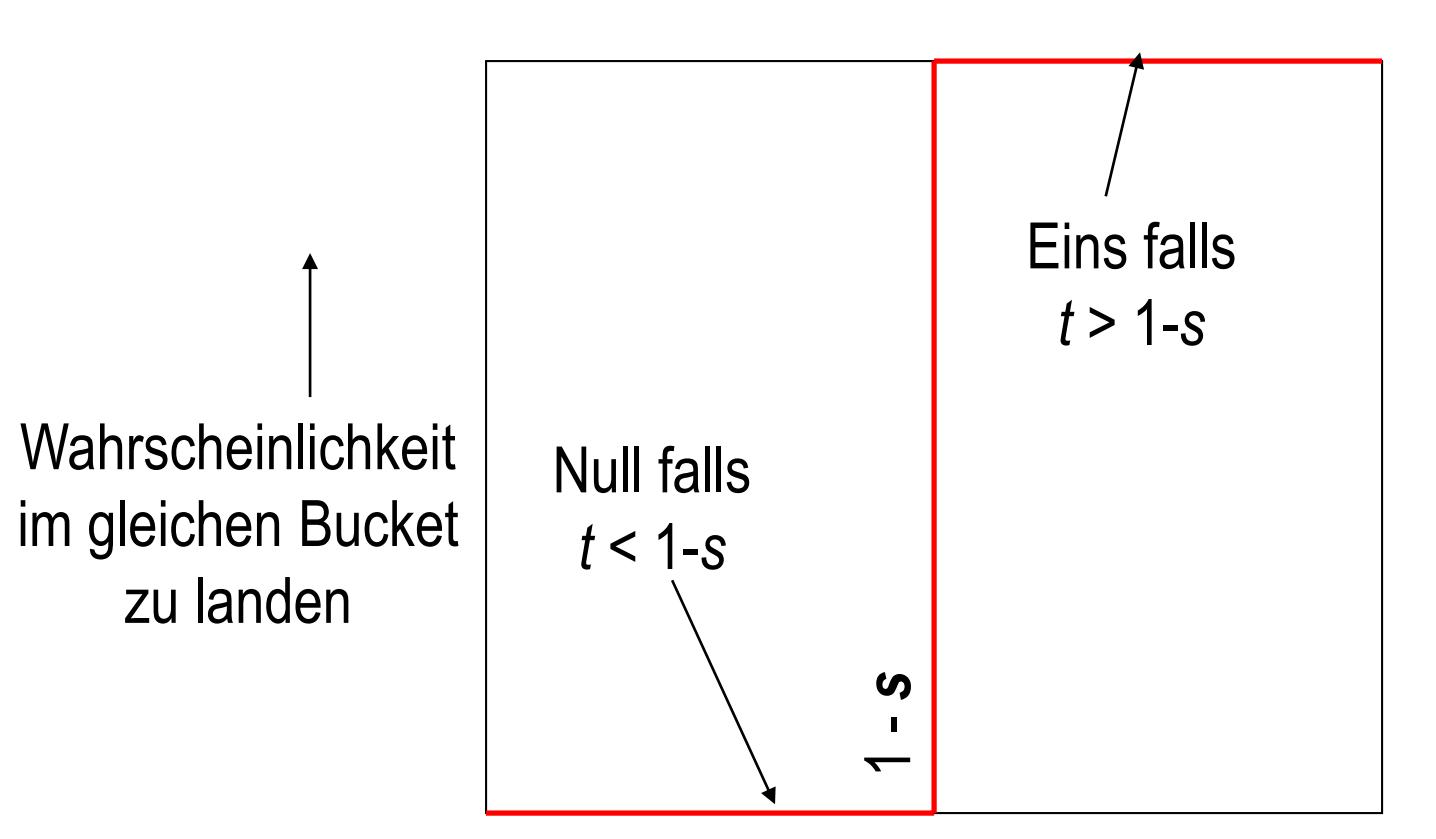

Ähnlichkeit  $t = 1 - d(C, D)$ zweier Dokumente

## **1 Zeile und 1 Band:**  $1 - (1 - t^r)^b = t$

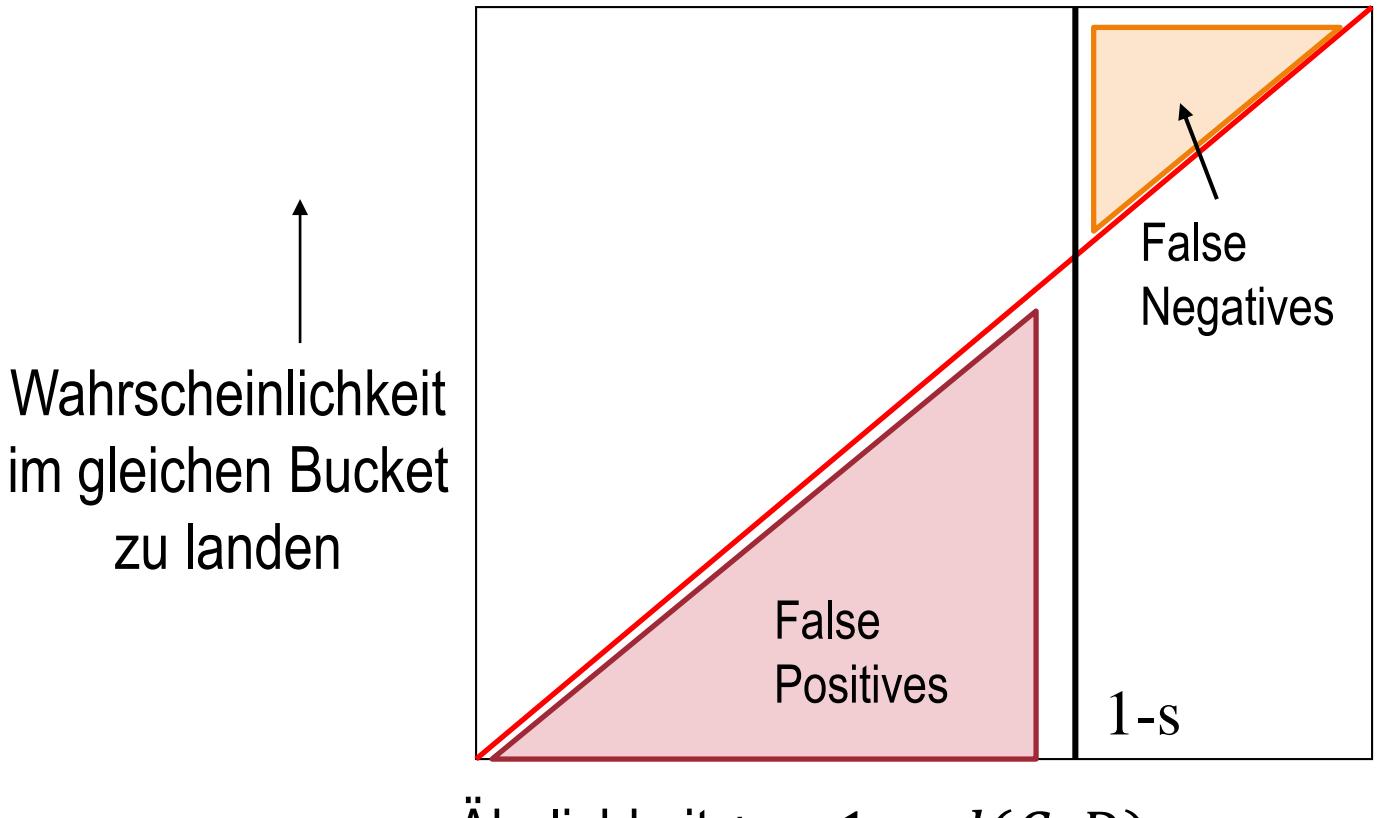

Ahnlichkeit  $t = 1 - d(C, D)$ zweier Dokumente

## **r Zeilen und b Bänder**

≈ 1  $\boldsymbol{b}$ 1  $\overline{r}$  $1-(1-t^r)^b$ Ahnlichkeit  $t = 1 - d(C, D)$ zweier Dokumente Wahrscheinlichkeit im gleichen Bucket zu landen

## **Inhaltsverzeichnis**

- **Einleitung**
- **One-Hot-Kodierung**
- **Min-Hash Signaturen**
- **Locality Sensitive Hashing**
- **Übungen**

Literatur: Kapitel 3 aus "Mining of Massive Datasets": <http://www.mmds.org/>

# **Übung 1**

Gegeben seien 4 Dokument als 6-stellige One-Hot-Kodierungen und 3 Hash-Funktionen.

- a) Berechnen Sie die Min-Hash-Signaturen der 4 Dokumente. Simulieren Sie 3 Permutationen über die gegebenen Hash-Funktionen.
- b) Wie genau approximieren die, über die Signaturen geschätzten, Jaccarddistanzen die tatsächlichen Distanzen?

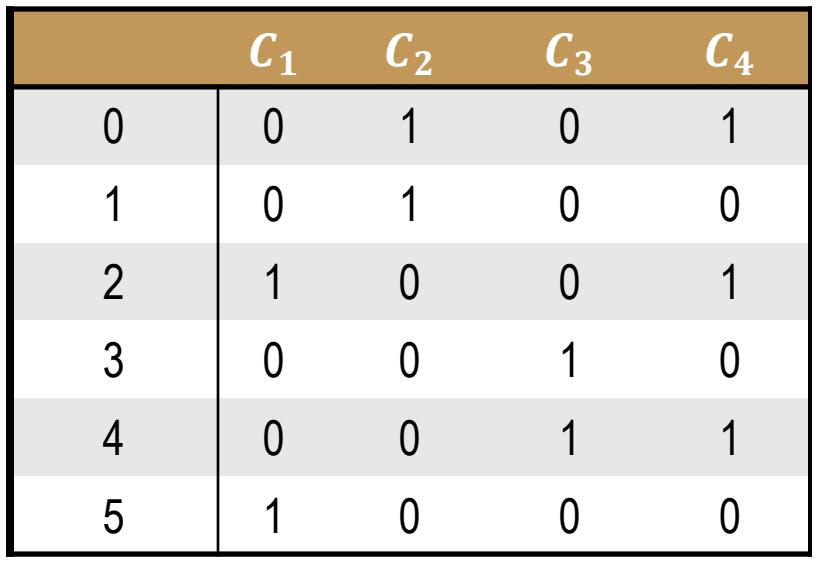

$$
h_1(x) = 2x + 1 \mod 6
$$

$$
h_2(x) = 3x + 2 \mod 6
$$

$$
h_3(x) = 5x + 2 \mod 6
$$

# **Übung 1: Lösung**

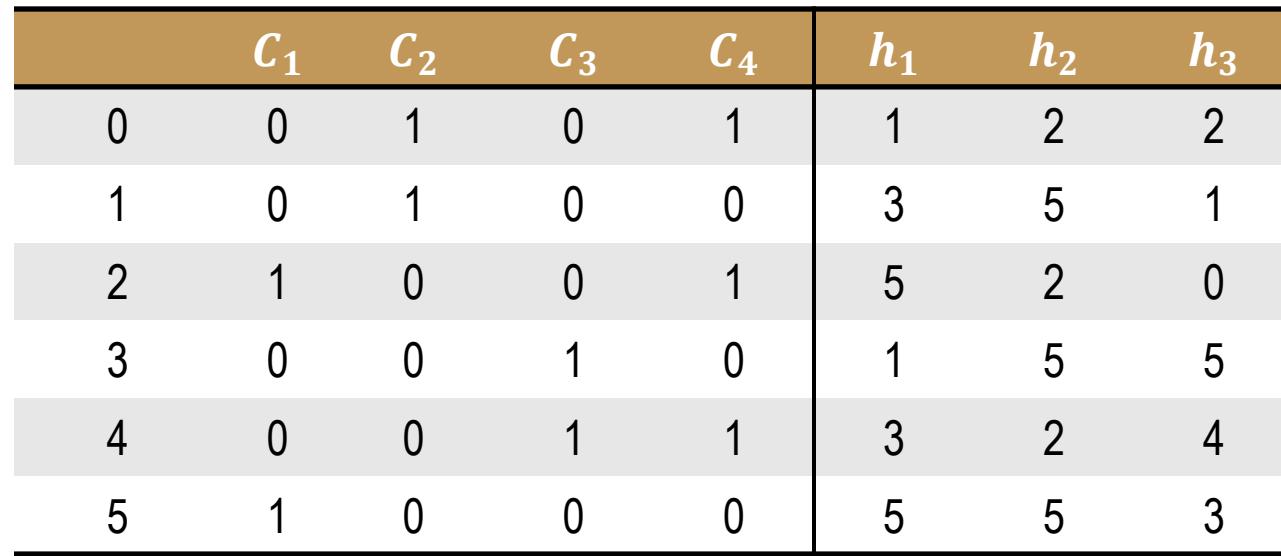

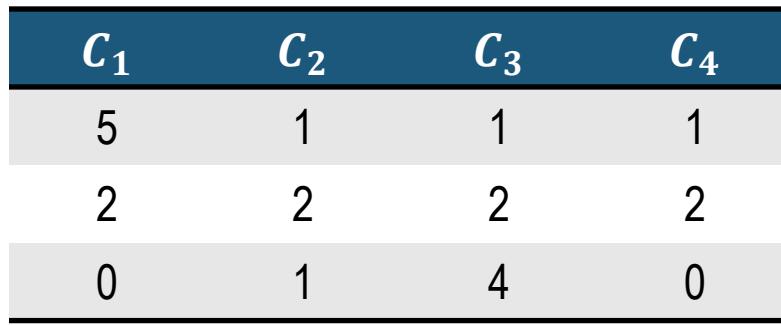

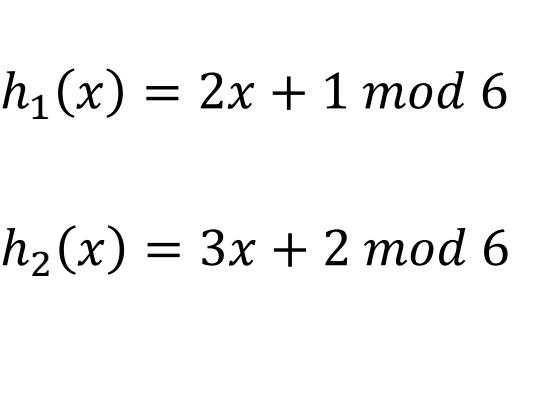

 $h_3(x) = 5x + 2 \mod 6$ 

 $C_1 \leftrightarrow C_2$ : 2/3 vs. 1

 $C_1 \leftrightarrow C_3$ : 2/3 vs. 1

 $C_1 \leftrightarrow C_4$ : 1/3 vs.3/4

 $C_2 \leftrightarrow C_3$ : 1/3 vs. 1

 $C_2 \leftrightarrow C_4$ : 1/3 vs. 3/4

# **Übung 2**

Skizzieren Sie ein MapReduce-Programm für LSH! Gehen Sie davon aus, dass die Signaturen verteilt gespeichert sind. Die Eingabe der Mapper sind also Paare der Form  $(D_1, S_1)$ , wobei das erste Element das Dokument und das zweite Element die Signatur bezeichnet.

*Hinweis: Sie können das Problem über 2 MapReduce-Schritte lösen.*

# **Übung 2: Lösung**

- **1. MapReduce:** 
	- Eingaben: (D<sub>1</sub>, (5,2,0,1,..)), (D<sub>2</sub>, (3,4,1,5,..)), ...
	- **Map: Anwendung der Hash-Funktionen**  $h_1, h_2, ..., h_b$  **auf Bänder**
	- **Ausgaben der Mapper:** 
		- ([1,  $h_1(5, 2, 0)$ ],  $D_1$ ), ([2,  $h_2(1, ...)$ ],  $D_1$ ), ..., ([b,  $h_1( ...)$ ],  $D_1$ )
		- ([1,  $h_1(3, 4, 1)$ ],  $D_2$ ), ([2,  $h_2(5, ...)$ ],  $D_2$ ), ..., ([b,  $h_1( ...)$ ],  $D_2$ )
		- **…**
	- **Reduce:** 
		- $\,$  Schlüssel [ $\,$ i,  $\,b_j]$  von Hashfunktion  $\,h_i$  und deren Bucket  $\,b_j$
		- **Sammeln aller Dokumente, die diesem Schlüssel zugeordnet wurden**
	- Ausgabe der Reducer: Buckets  $\{D_1, D_5, ...\}$ ,  $\{D_2, D_3, ...\}$ , ...
- **2. MapReduce:**
	- $\,$  Map: Ausgabe aller Kombination  $(\bm{D}_{\bm{i}},\,\bm{D}_{\bm{j}})$  mit  $\bm{i} < \bm{j}$
	- $-$  **Reduce: Schlüssel**  $D_i$  **mit allen zu vergleichenden Dokumenten**  $D_i$  **als Werte; Duplikateleminierung; evtl. Berechnung der Distanzen**